# Setzen wir unsere Qualitätsanalysen wirklich sinnvoll ein?

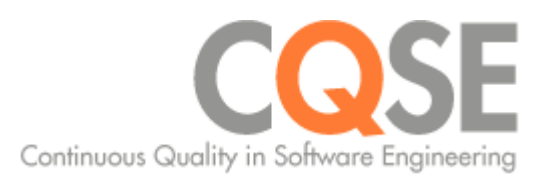

Dr. Elmar Jürgens

# Über Mich

### Forschung

- Clone Detection, Architekturanalyse  $\Box$
- Effektivität und Effizient von QS-Maßnahmen  $\blacksquare$

### **Beratung**

- Gründer
- Qualitäts-Bewertung & Qualitäts-Controlling  $\overline{\phantom{a}}$

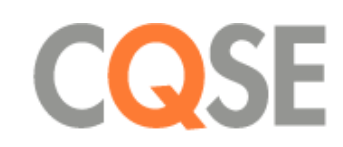

TUN

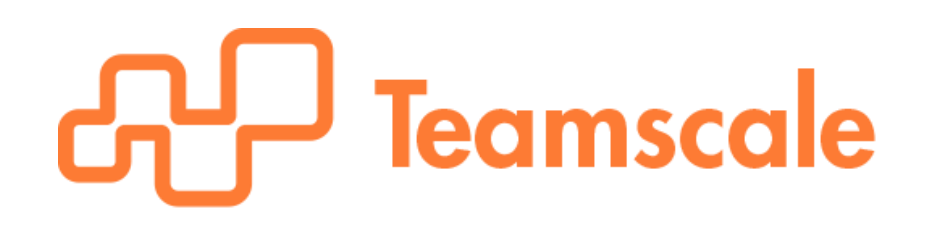

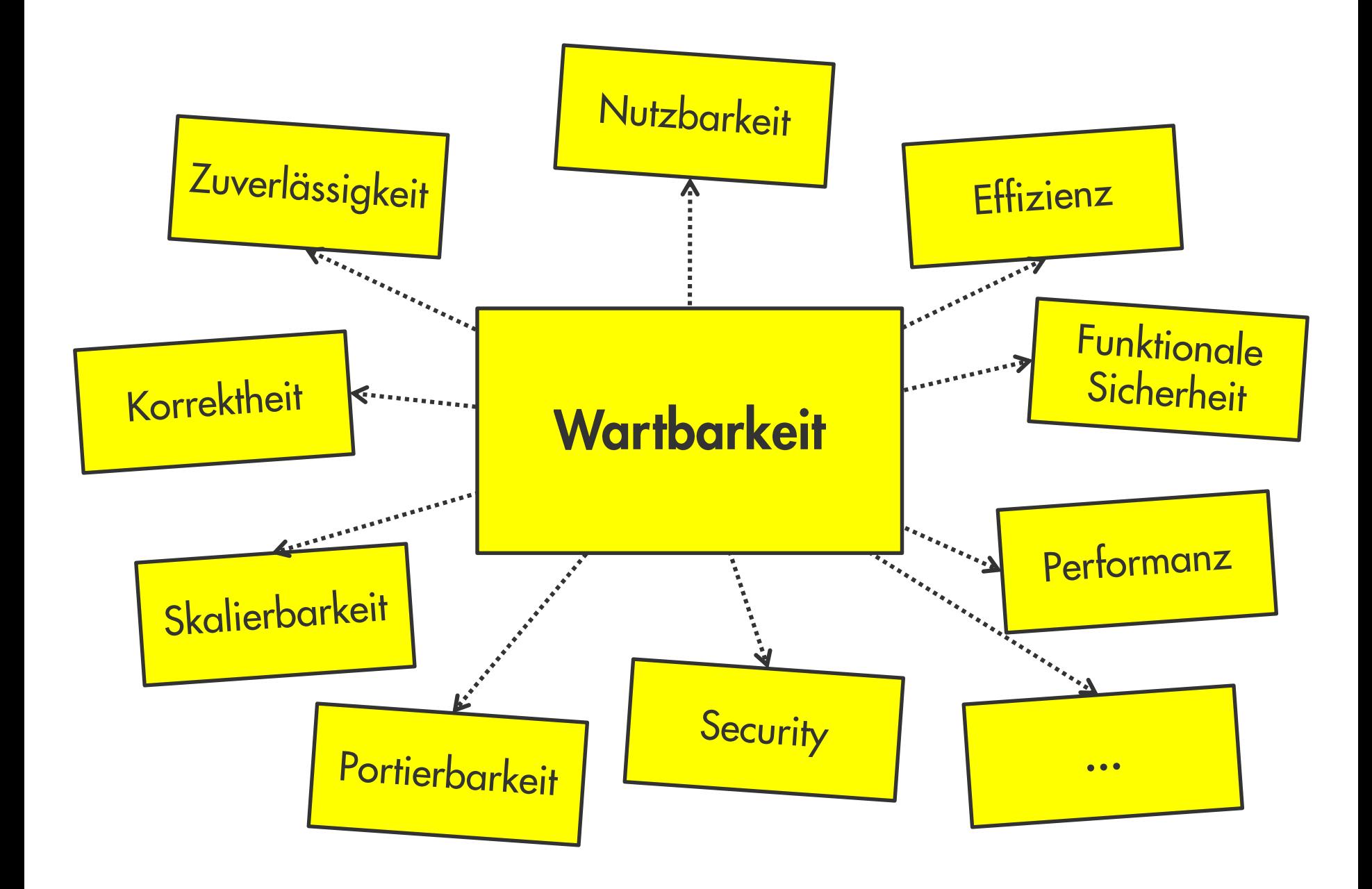

```
// Utilities for arrays of elements
// Utilities for arrays of elements
public String showElements(ModelElement[] elements, String nomsg) {
                                                                      public String showElements(ModelElement[] elements, String nomsg) {
  boolean found = false:
                                                                         boolean found = false:
  StringBuffer res = new StringBuffer();
                                                                         StringBuffer res = new StringBuffer();
  if (elements != null) {
                                                                         if (elements != null) {
    Index.getInstance().setCurrentRenderer(
                                                                           Index.getInstance().setCurrentRenderer(
         FlatReferenceRenderer.getInstance());
                                                                                FlatReferenceRenderer.getInstance());
    for (int i = 0; i < elements.length; i++) {
                                                                           for (int i = 0; i < elements.length; i++) {
                                                                              ModelElement el = elements[i];ModelElement el =elements[i];
       res.append(showElementLink(el)).append(HTML.LINE_BREAK);
                                                                              res.append(showElementLink(el)).append(HTML.LINE_BREAK);
       found = true;found = true:Index.getInstance().resetCurrentRenderer();
                                                                           Index.getInstance().resetCurrentRenderer();
  if (!found & nomsq != null 88 nomsq, length() > 0) {
                                                                         if (!found && nomsg.length() > 0) {
    res.append(HTML.italics(nomsg));
                                                                           res.append(HTML.italics(nomsq));
                                                                         ŀ
                                                                         return res.toString();
  return res.toString();
λ
```

```
// Utilities for arrays of elements
public String showElements(ModelElement[] elements, String nomsg) {
  boolean found = false;
  StringBuffer res = new StringBuffer();
  if (elements != null) {
    Index.getInstance().setCurrentRenderer(
         FlatReferenceRenderer.getInstance());
    for (int i = 0; i < elements.length; i++) {
       ModelElement el = elements[i];
       res.append(showElementLink(el)).append(HTML.LINE_BREAK);
       found = true}
    Index.getInstance().resetCurrentRenderer();
  if (!found 8& nomsg != null 8& nomsg.length() > 0) {
    res.append(HTML.italics(nomsg));
  ł
  return res.toString();
}
```
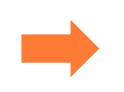

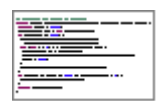

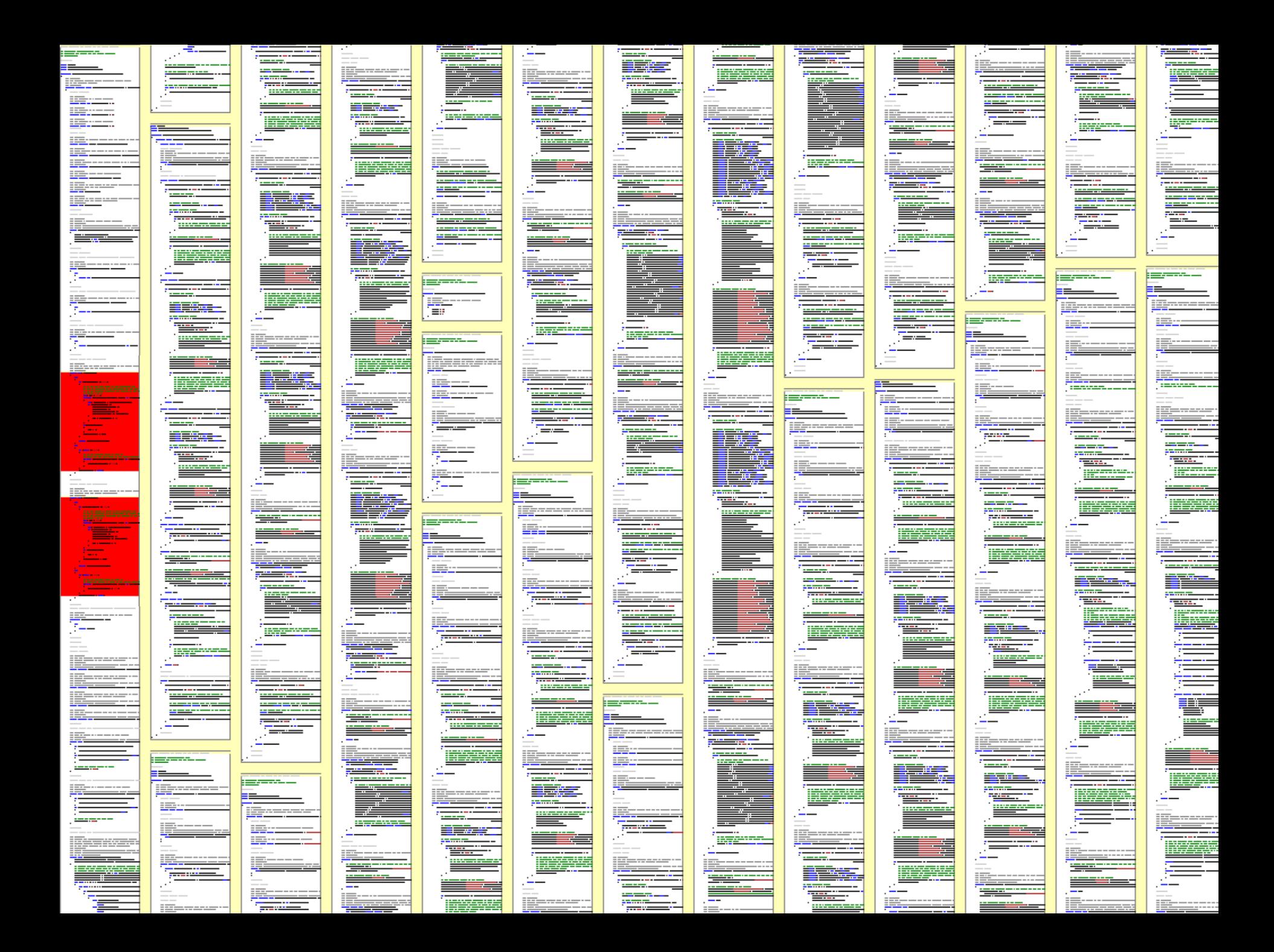

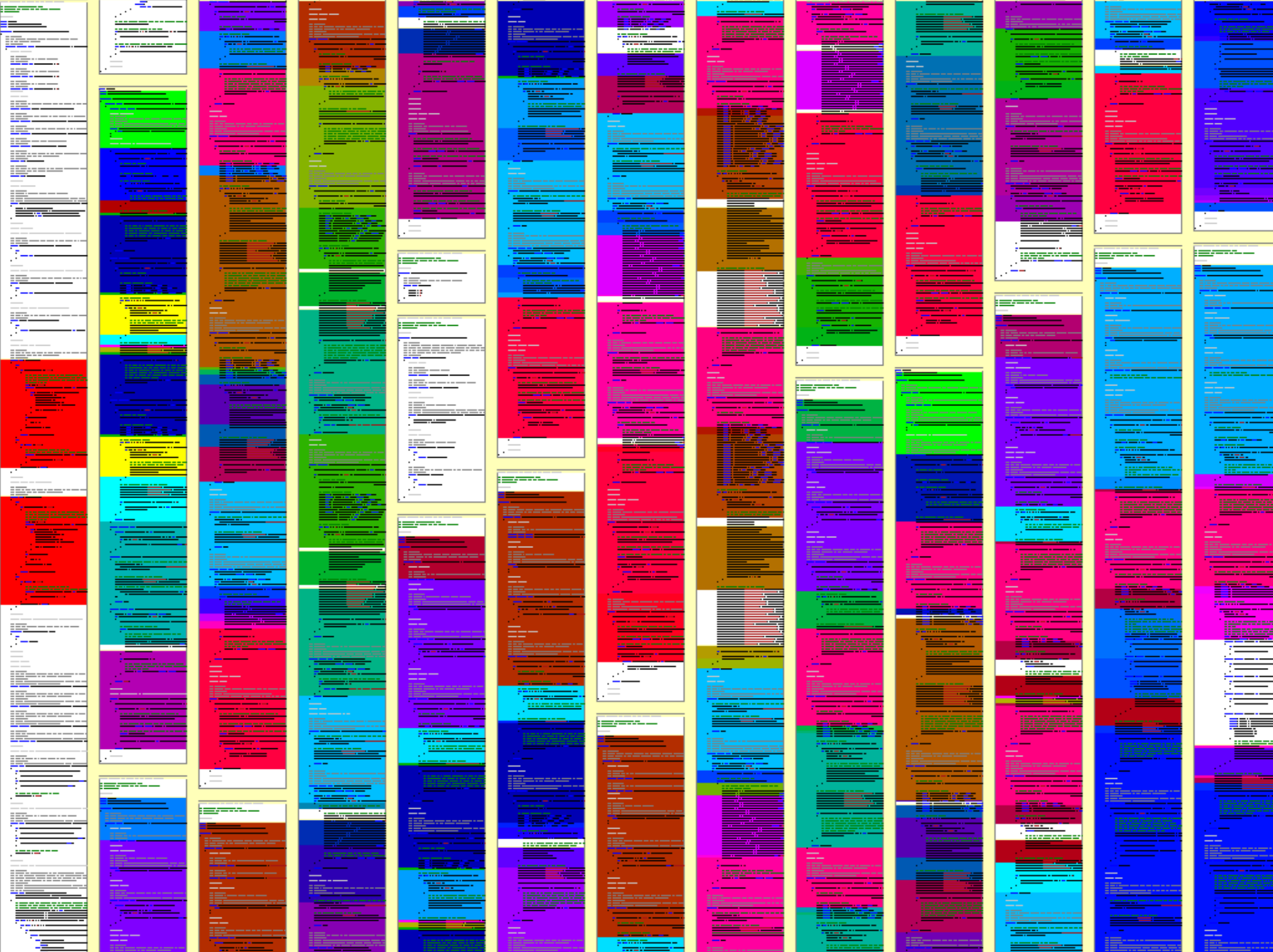

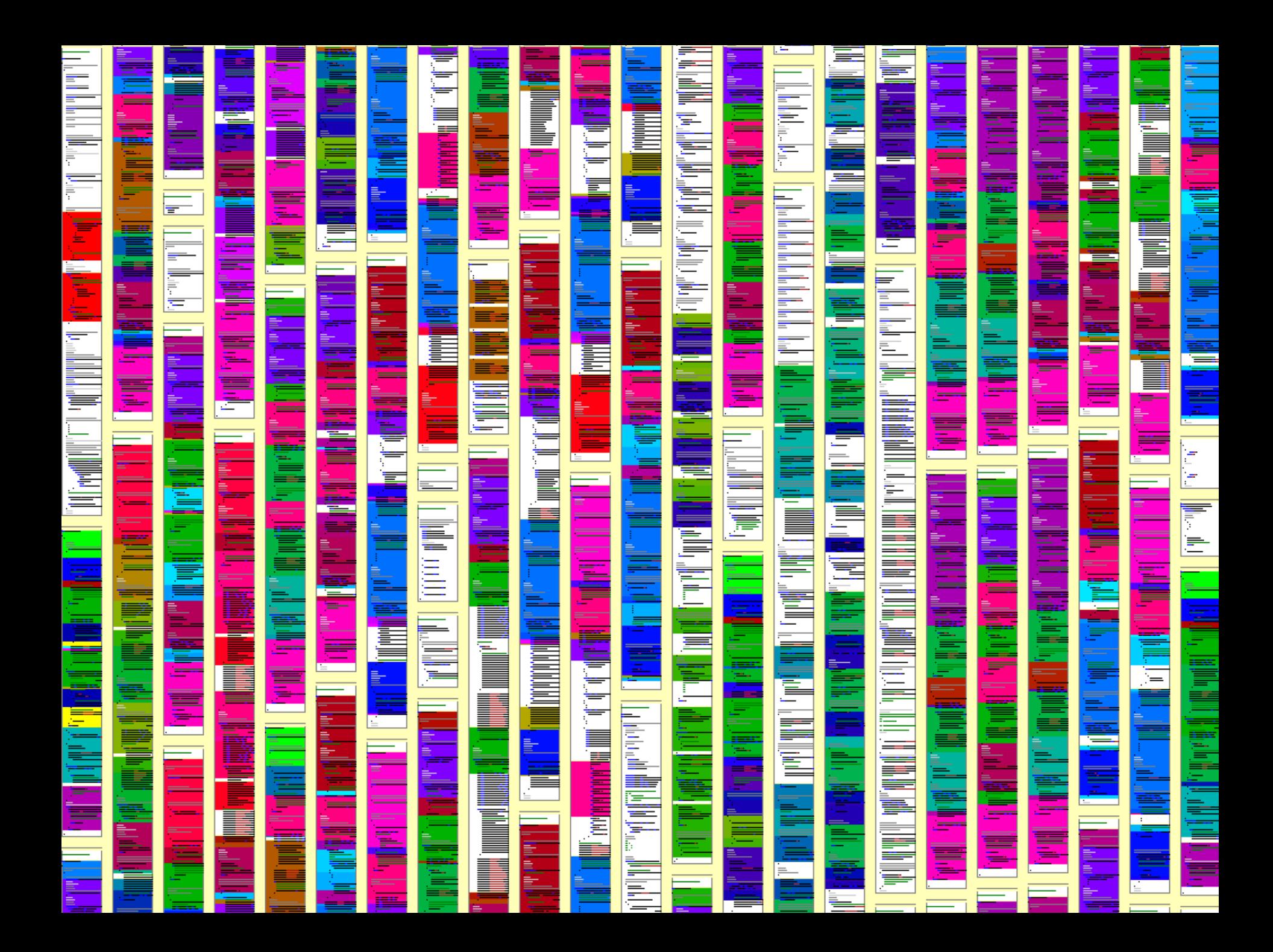

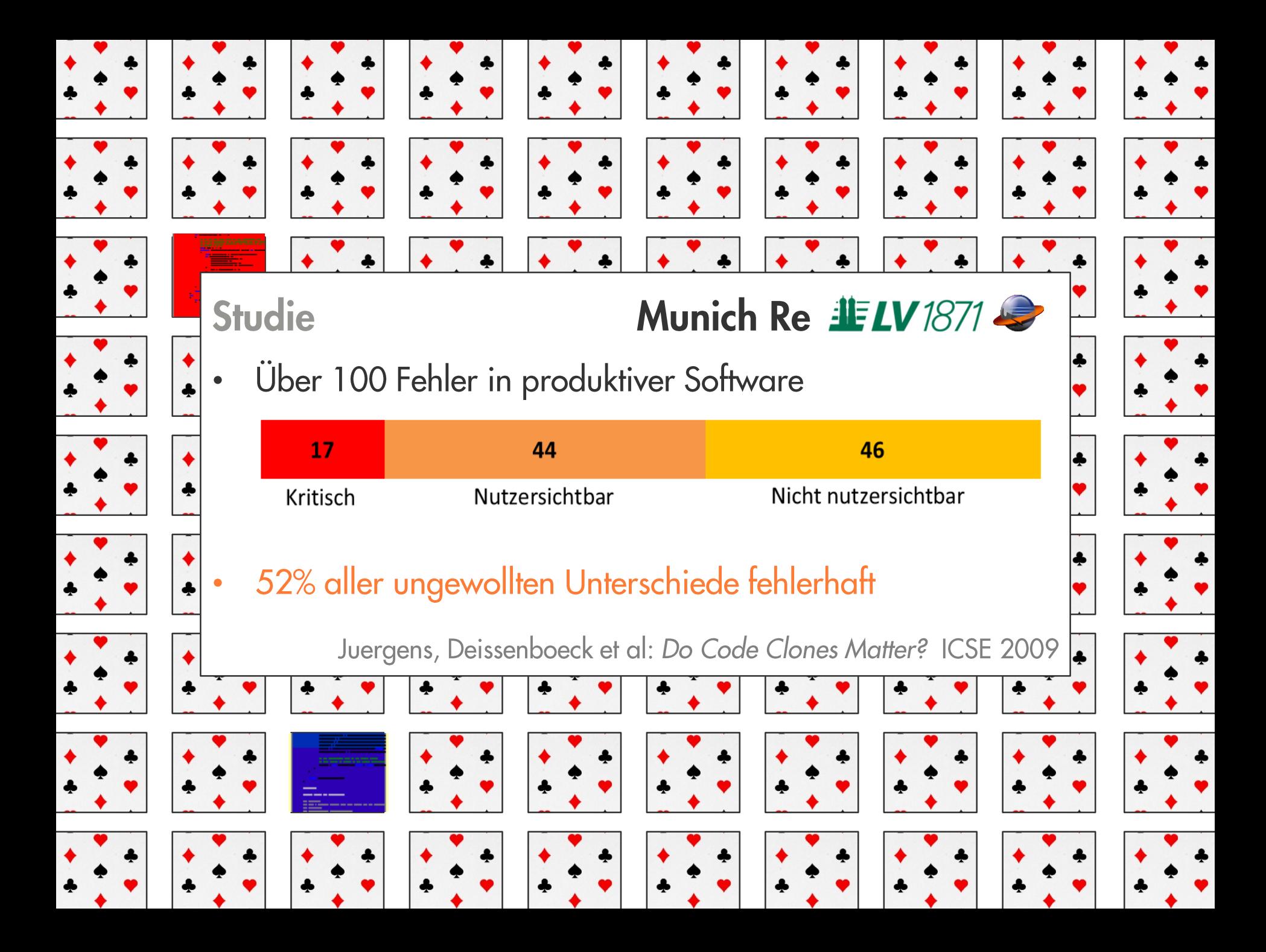

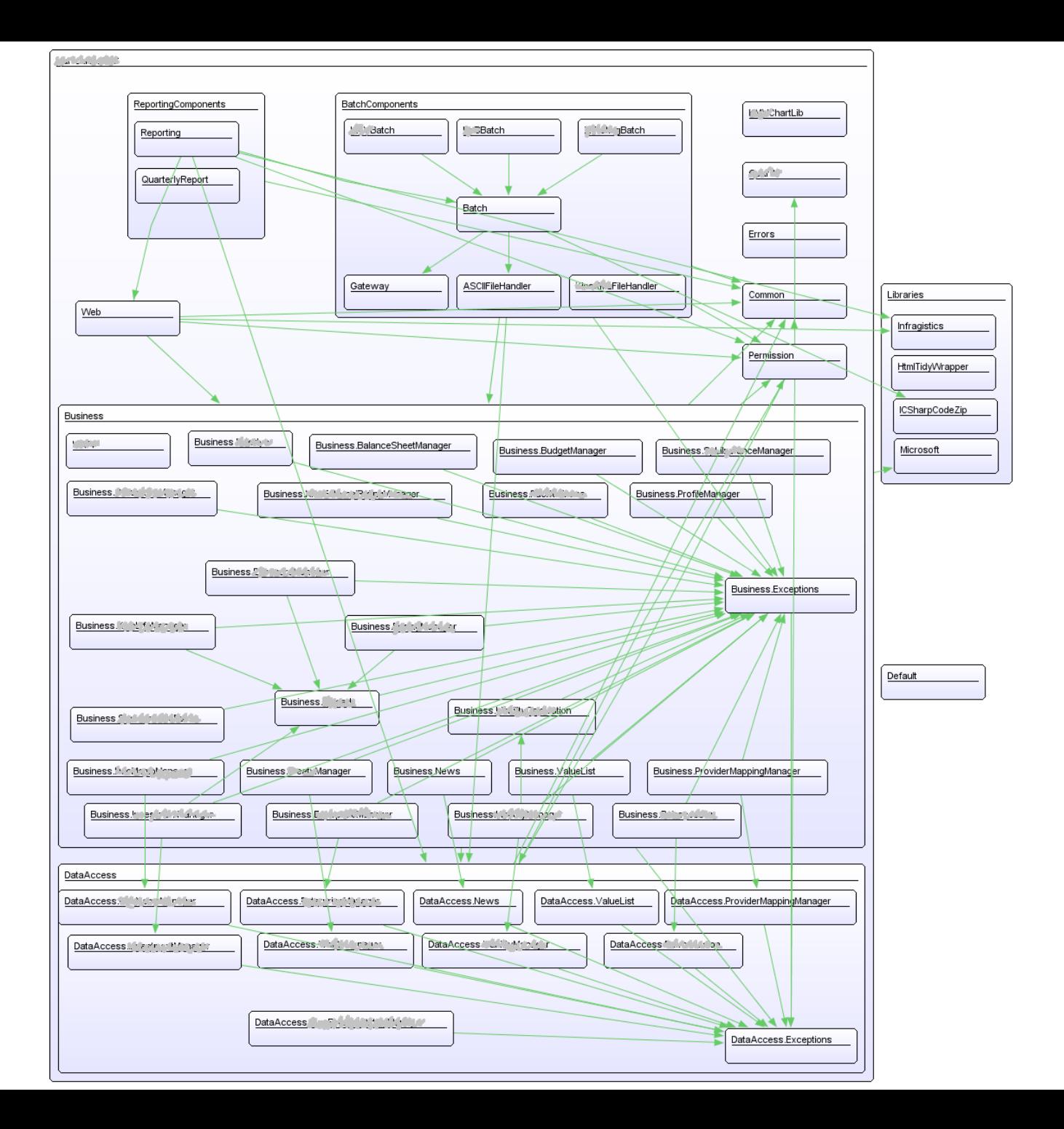

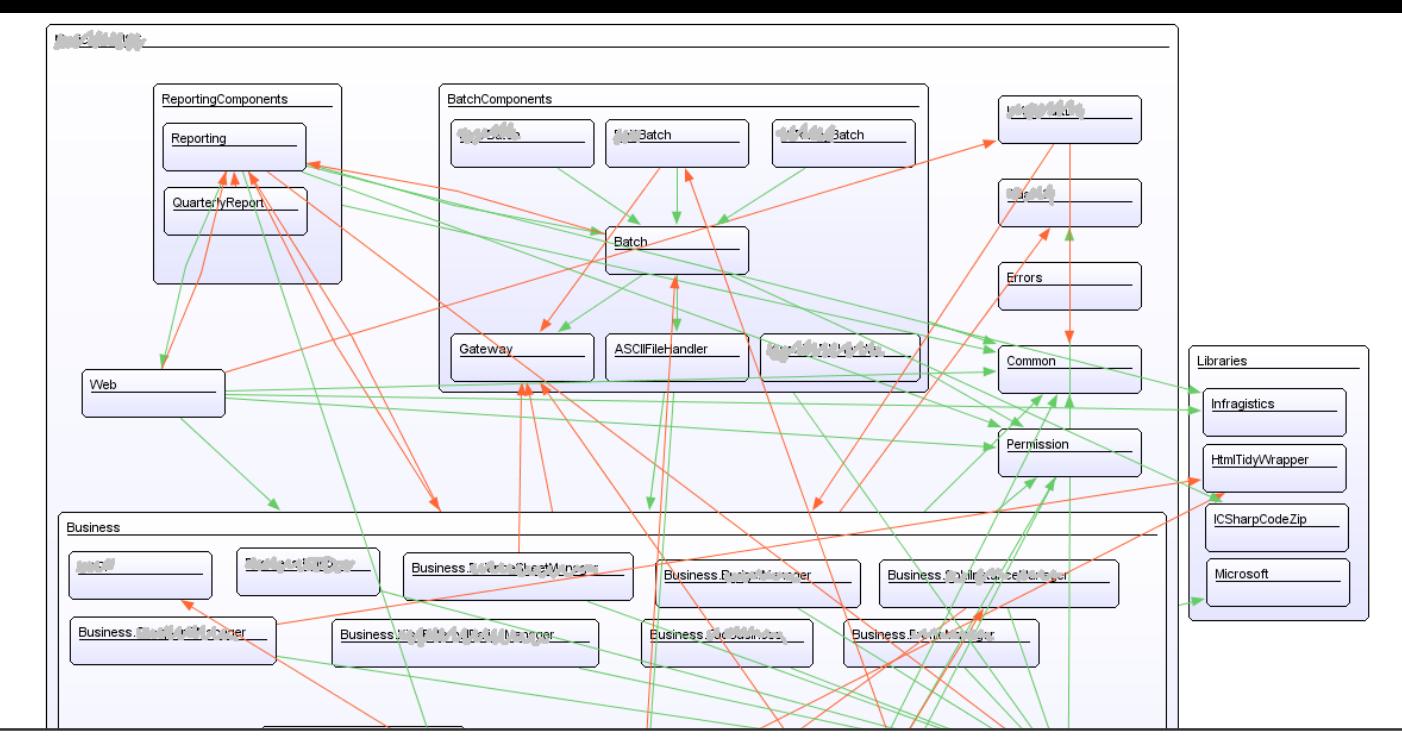

## **Studie**

### **Munich Re**

- Auslassungen in Dokumentation  $\bullet$
- Aufdeckung von Fehlern  $\bullet$
- Katalysator für Architekturdiskussionen  $\bullet$

Feilkas, Juergens et al: Loss of Architectural Knowledge During Evolution ICPC 2009

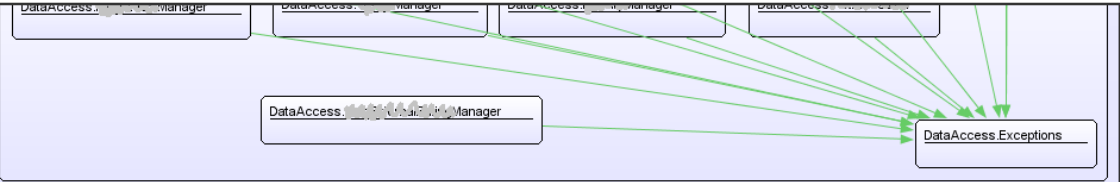

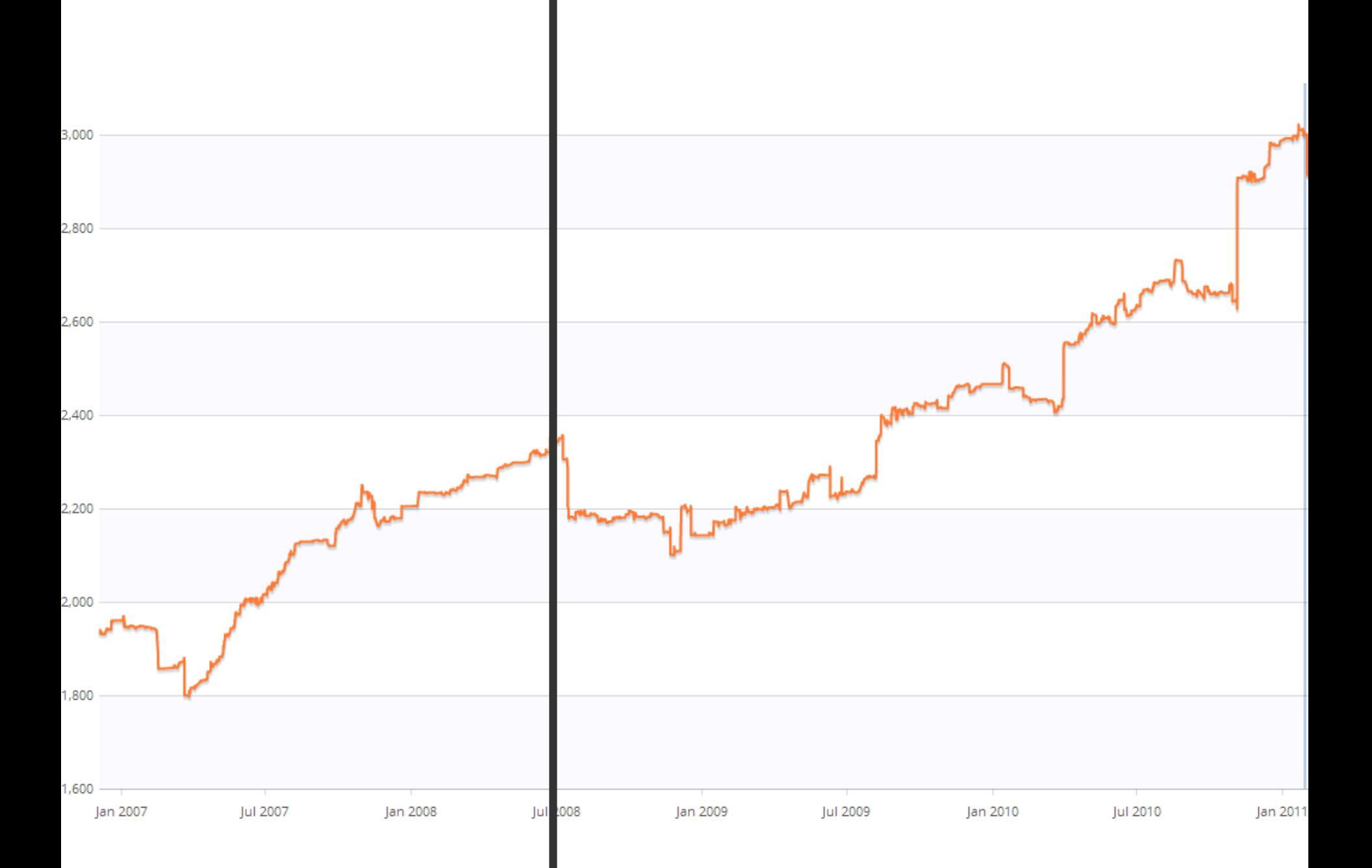

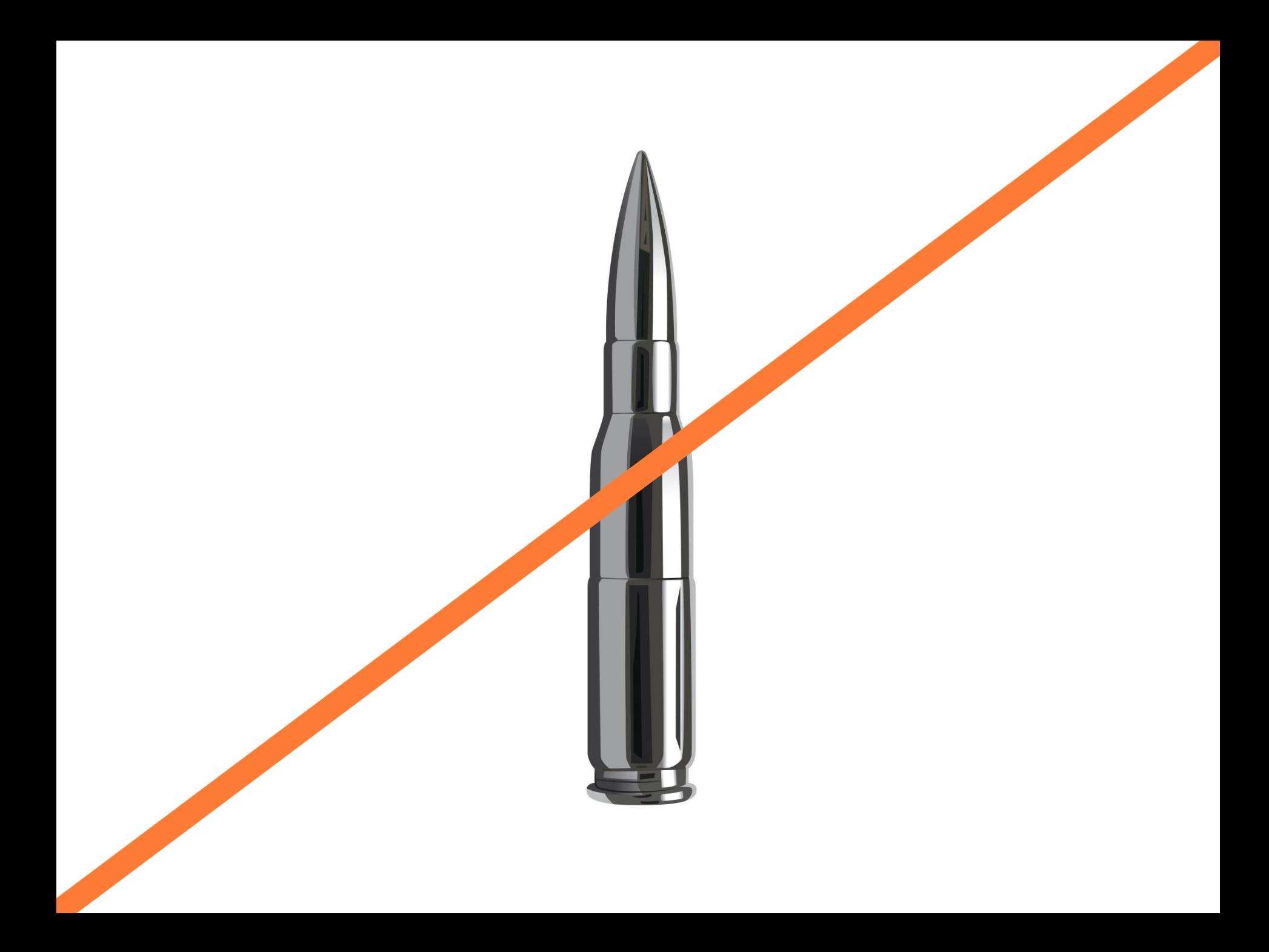

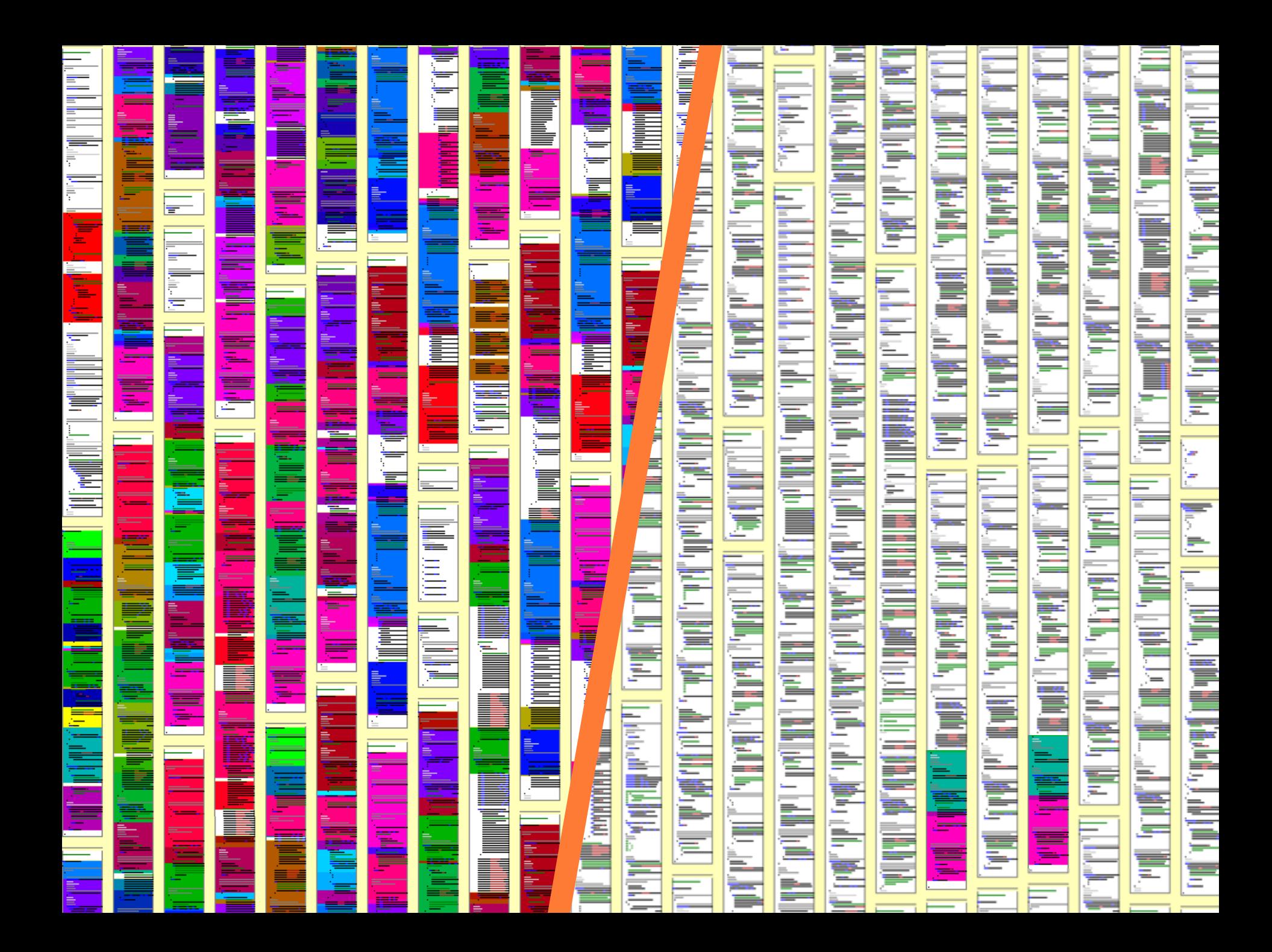

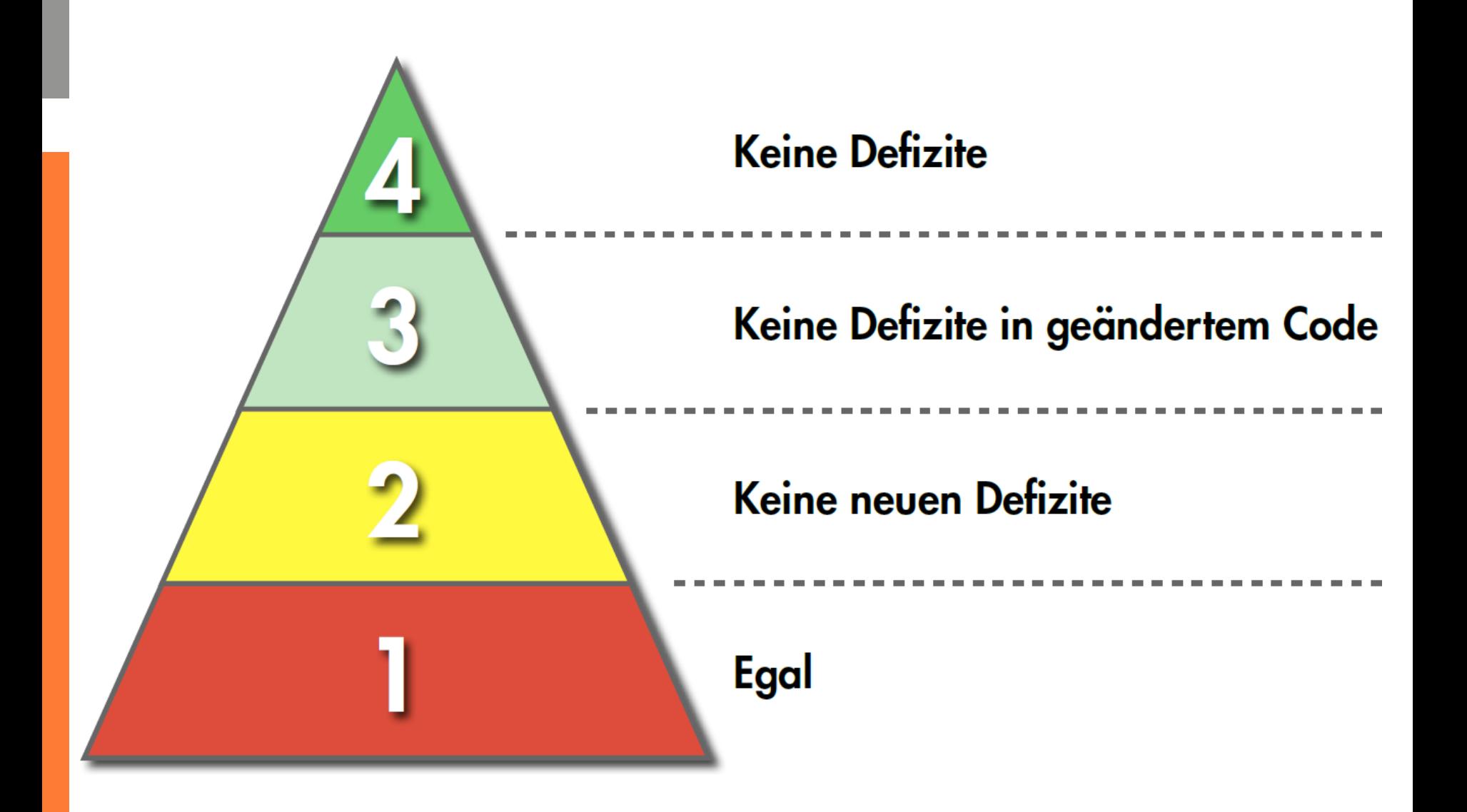

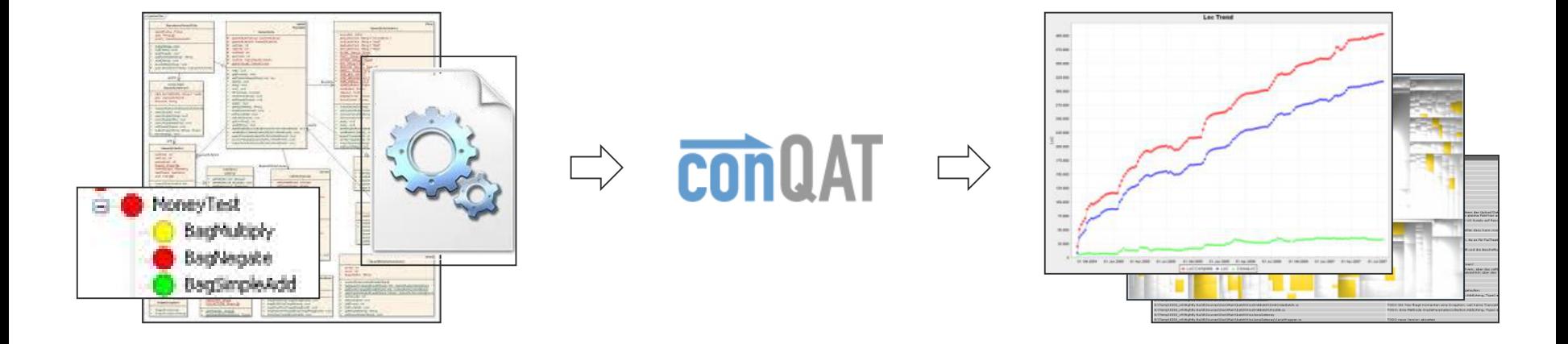

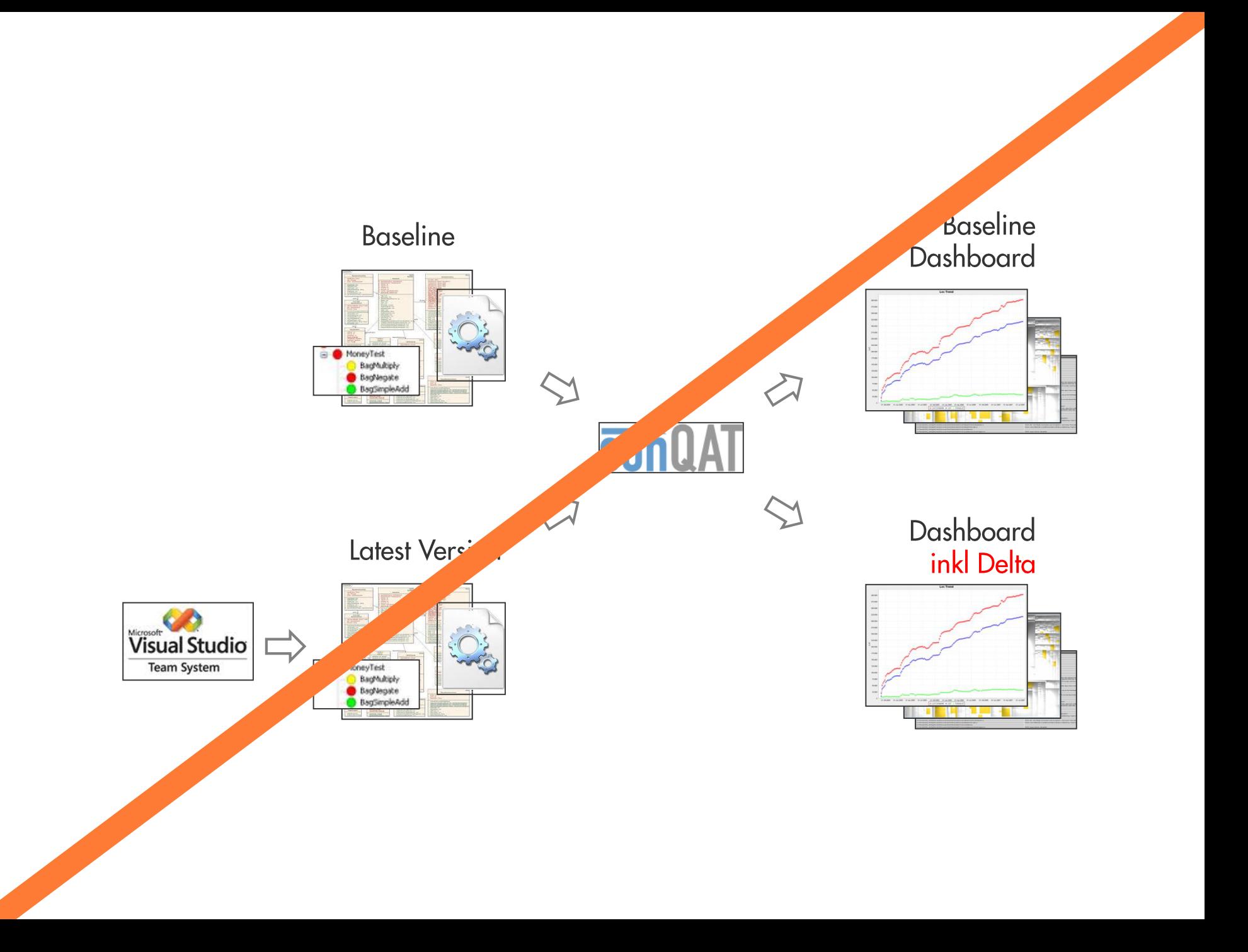

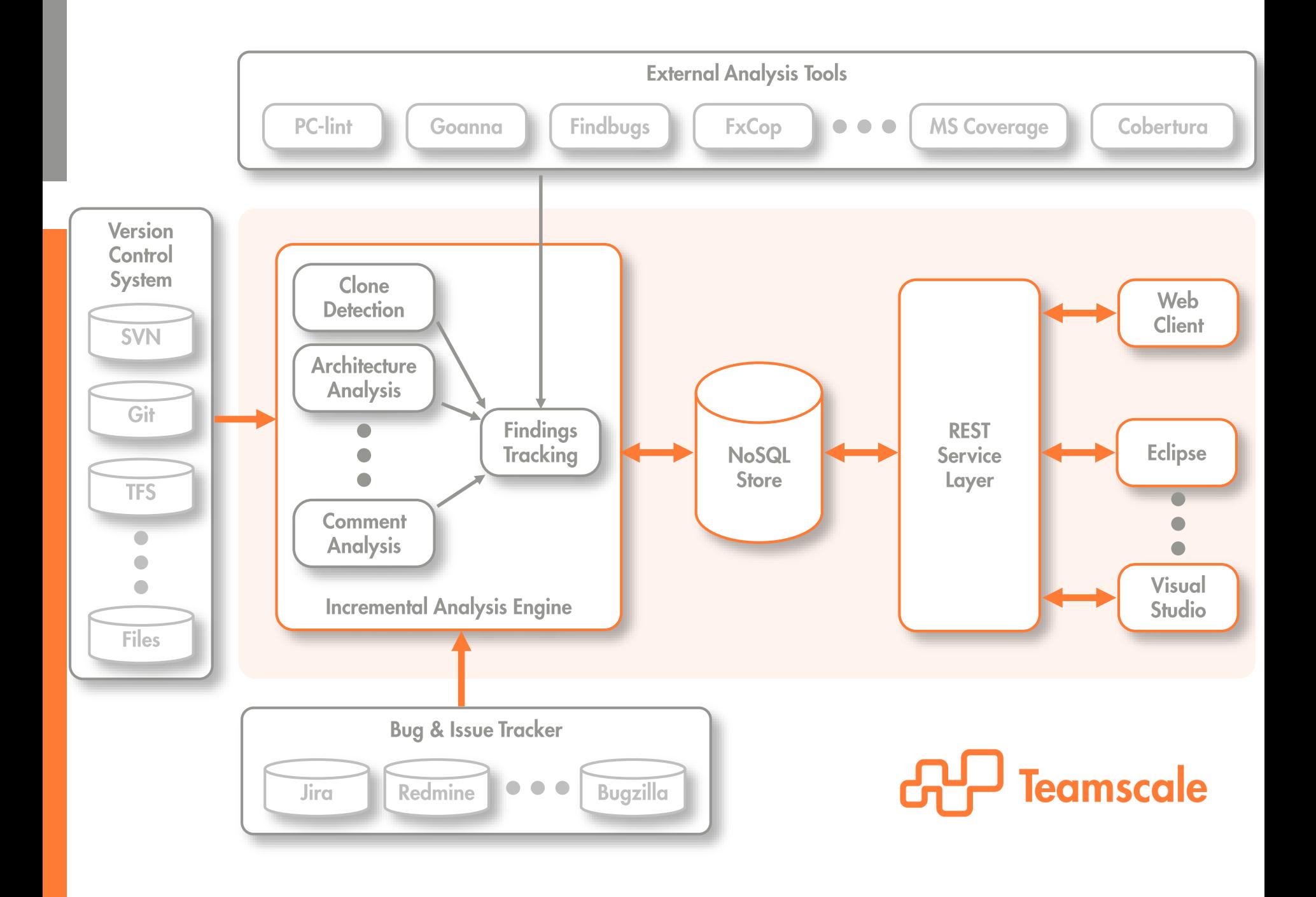

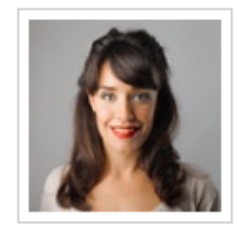

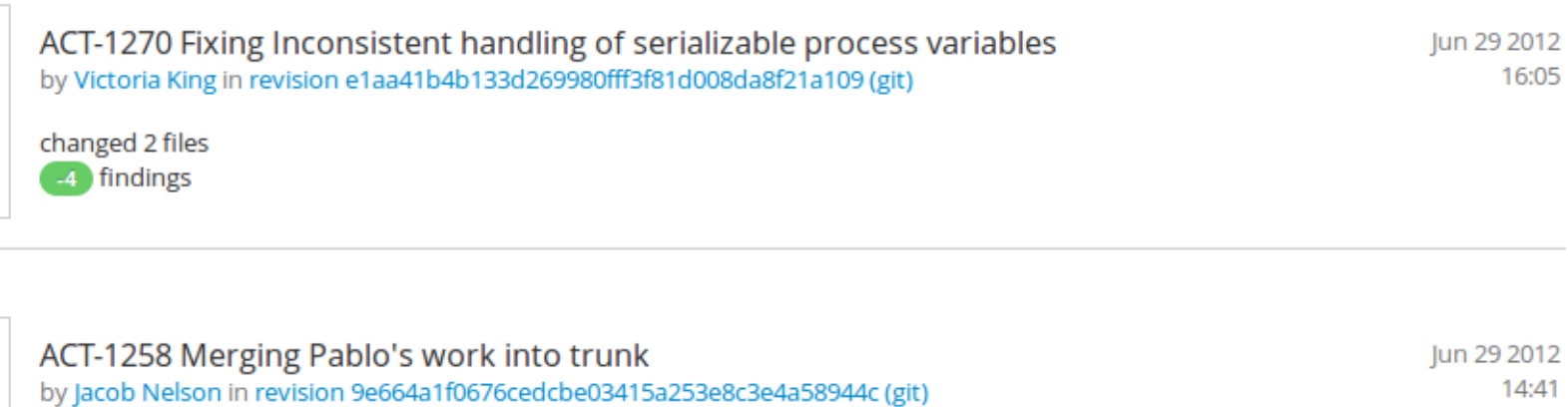

16:05

14:41

15:26

**AD** Teamscale

added 3 files, changed 2 files -1 findings

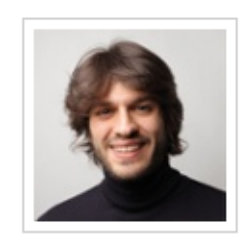

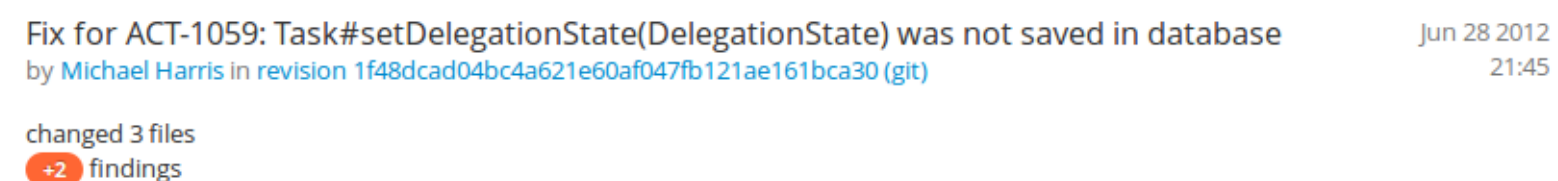

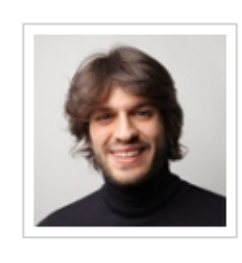

ACT-991 Removed user id from exception message in order not to leak sensitive Jun 28 2012 information by Michael Harris in revision e9a09424e6309c854c44ac5d08740a8ffb082fc9 (git)

changed 2 files -2 findings

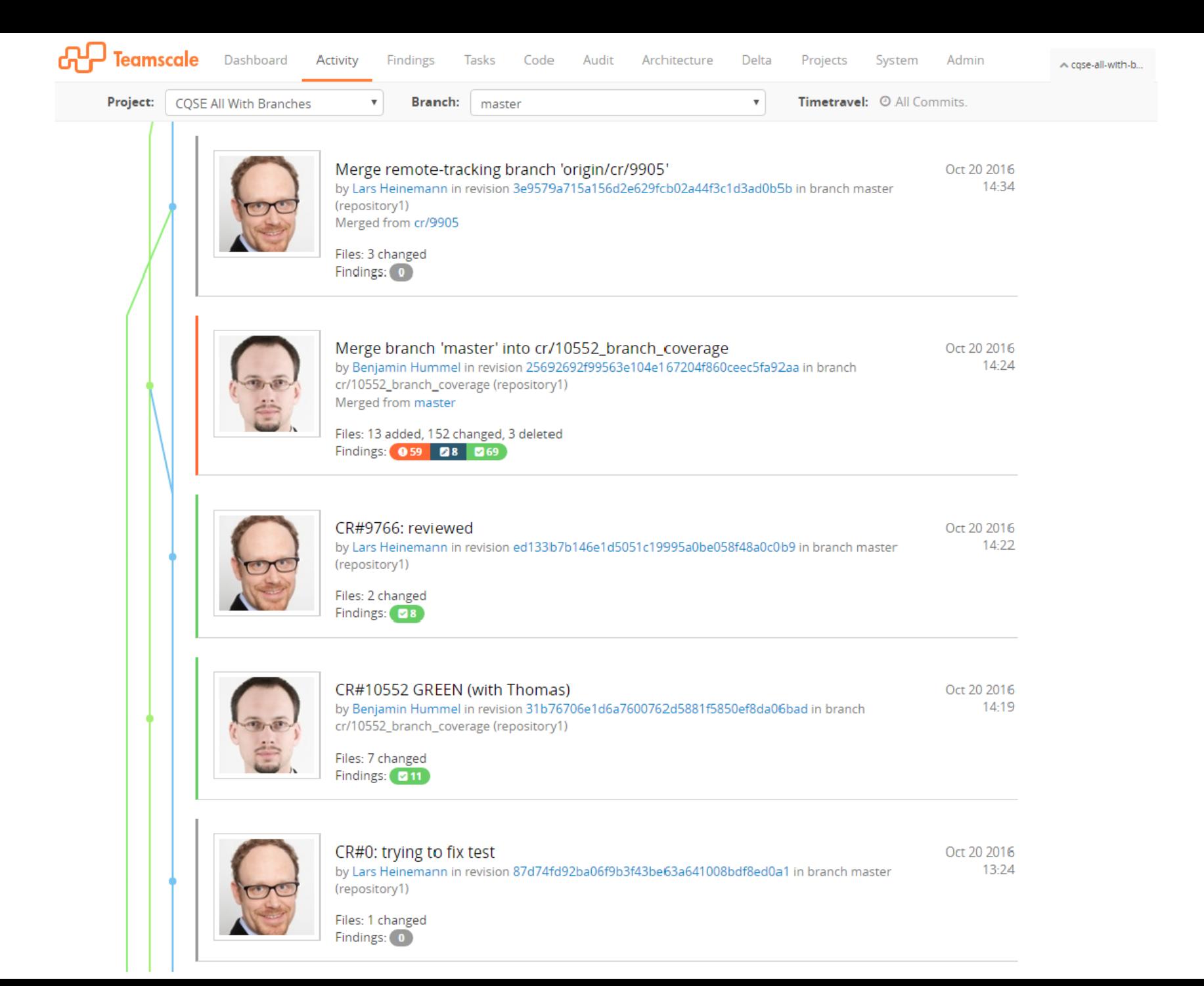

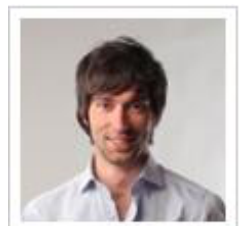

#### fixed: latest change is no longer lost when assigning entry to a keyword group while it is<br>being edited May 26 2005 15:58 by jzieren in revision e0ca9a51b50c8b01f579f4eef79028bff6c34028 (git)

**01** alerts:

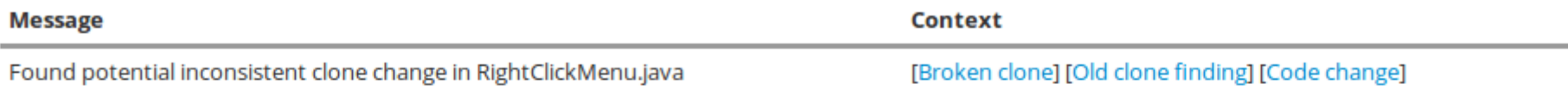

#### 22 removed findings:

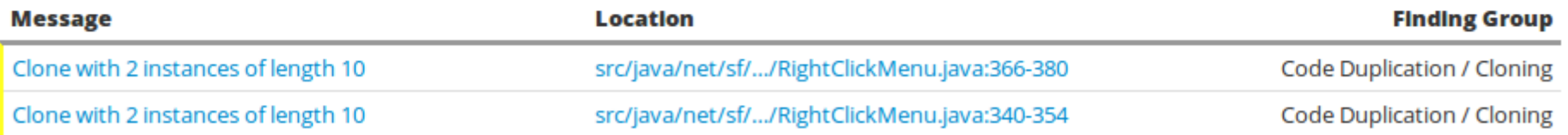

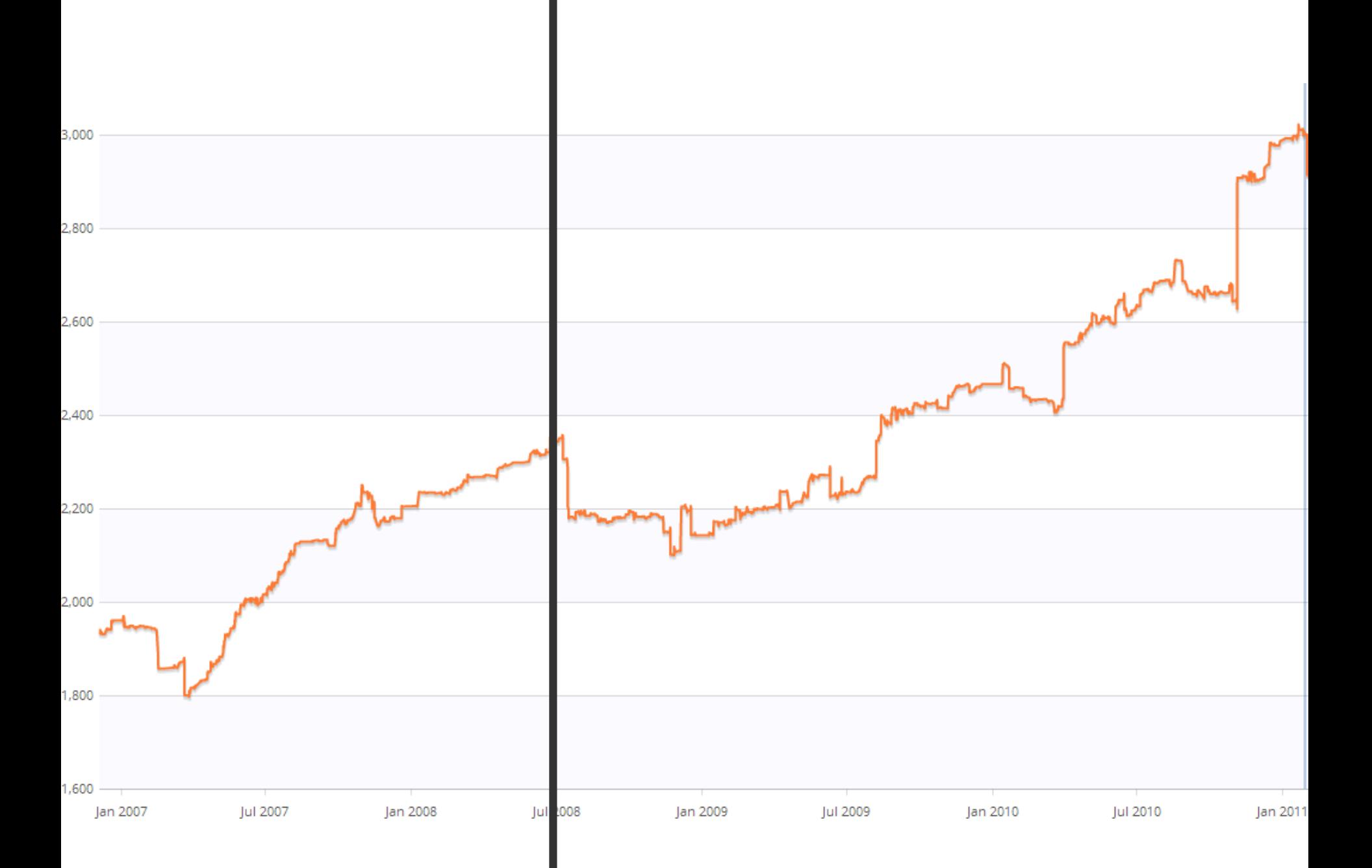

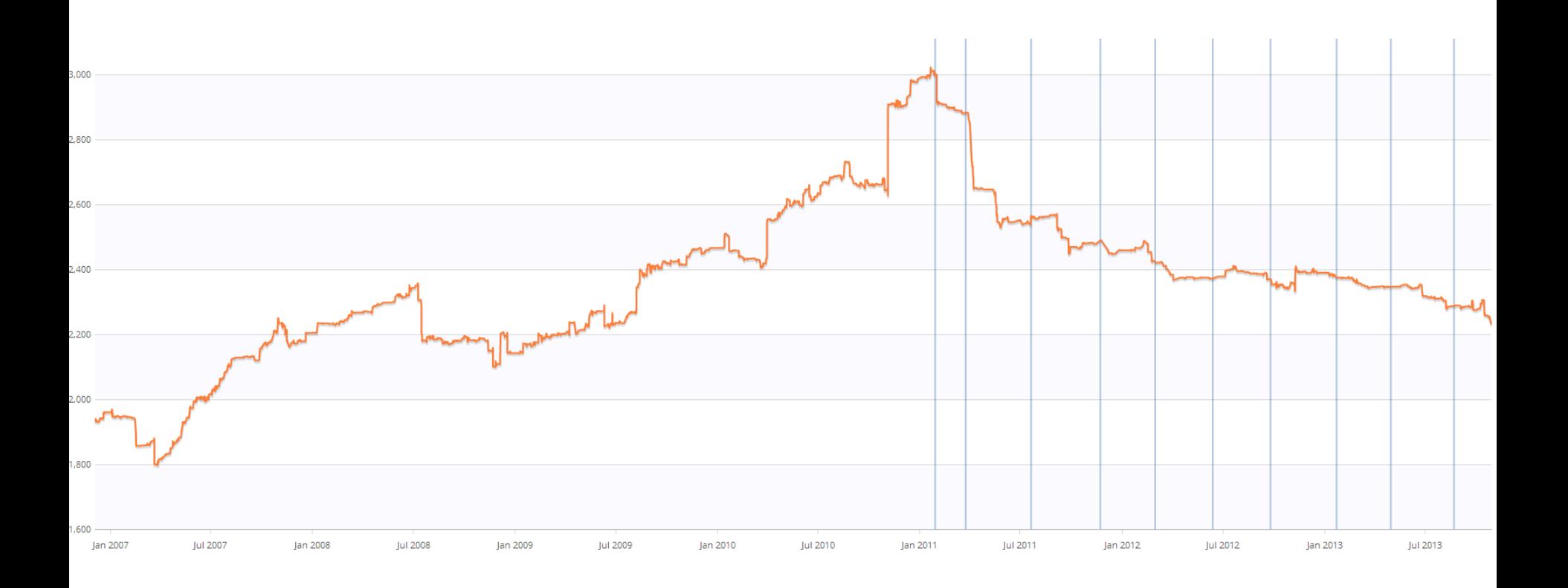

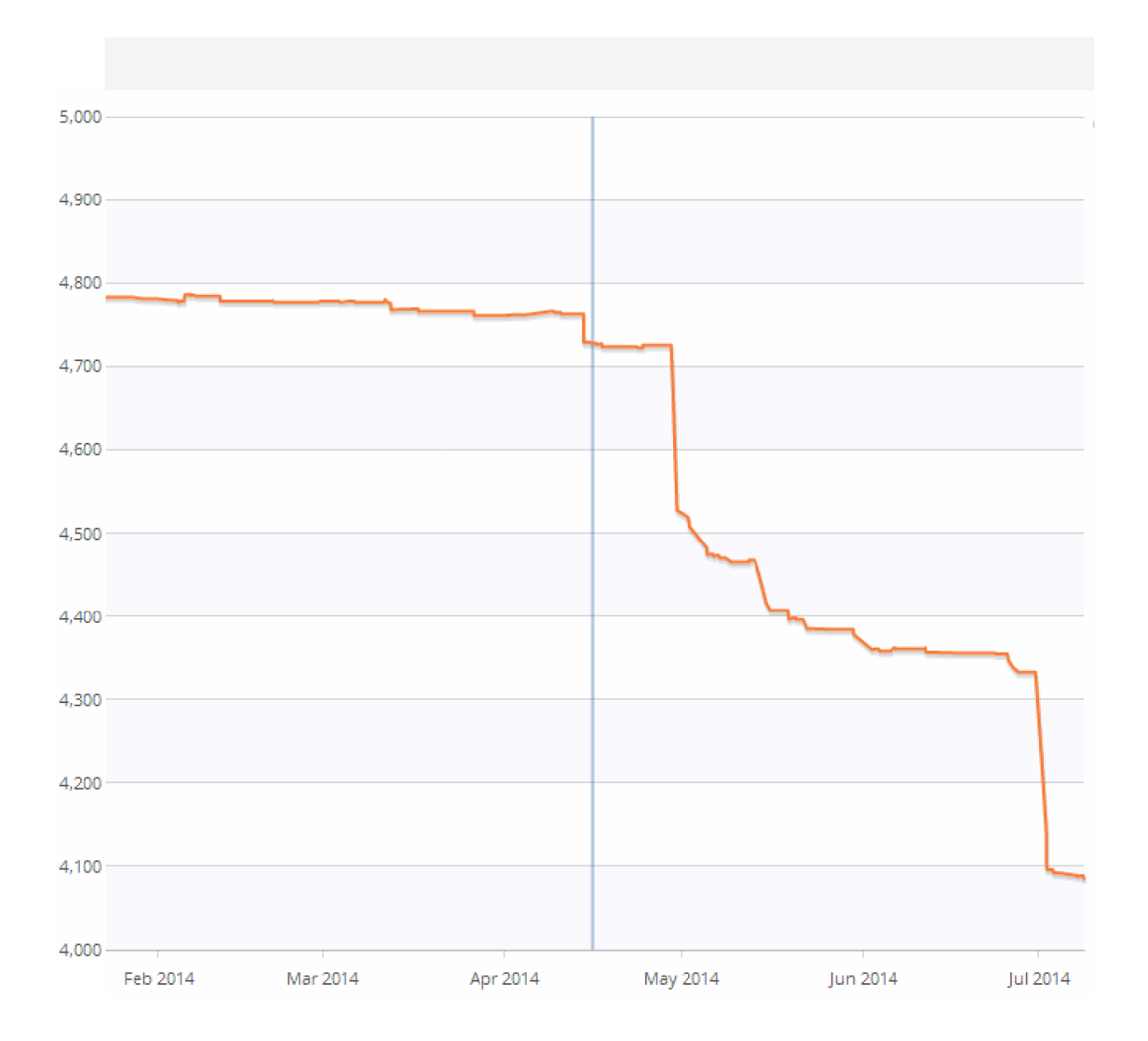

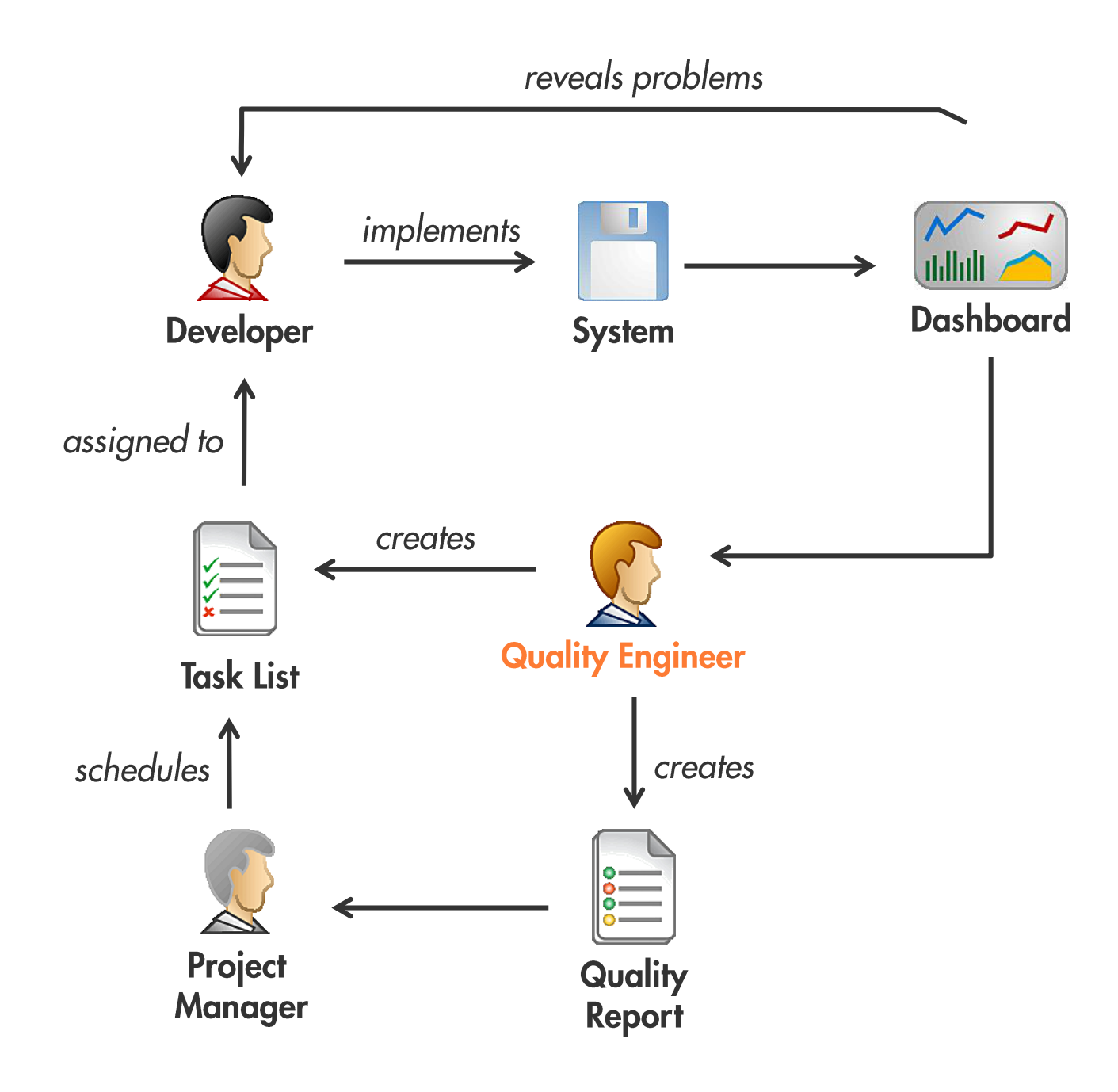

# Wie überzeuge ich meine Kollegen?

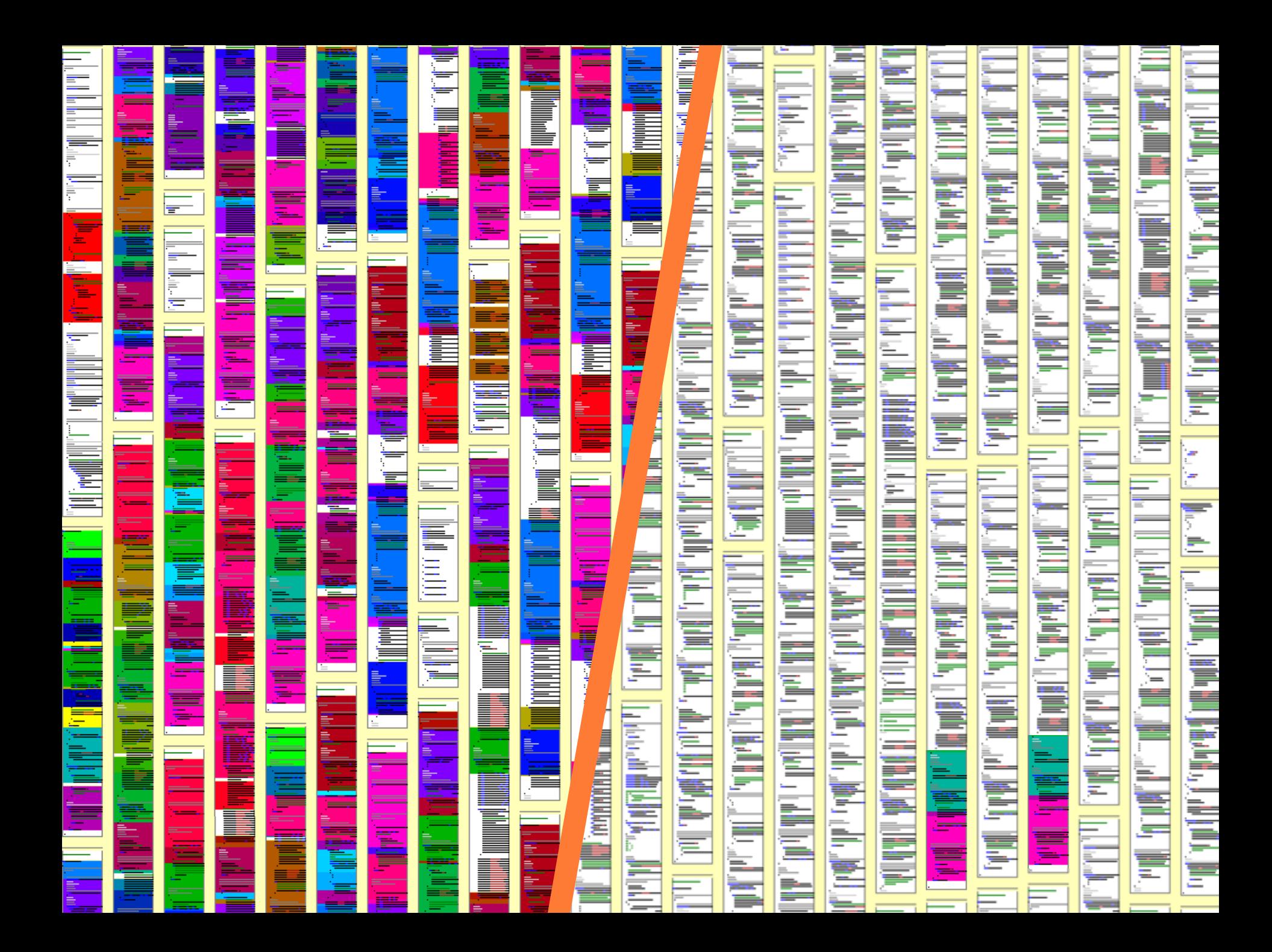

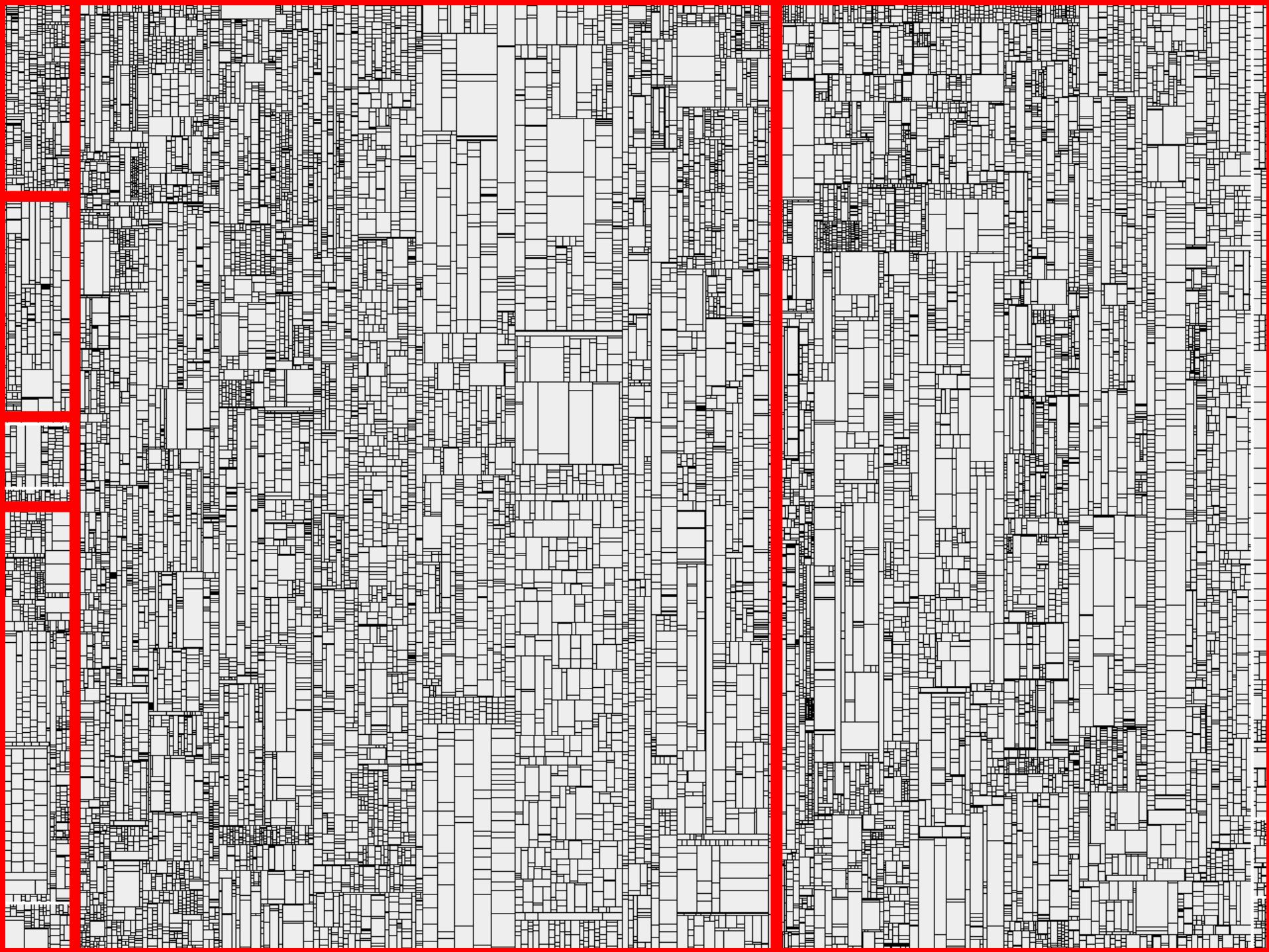

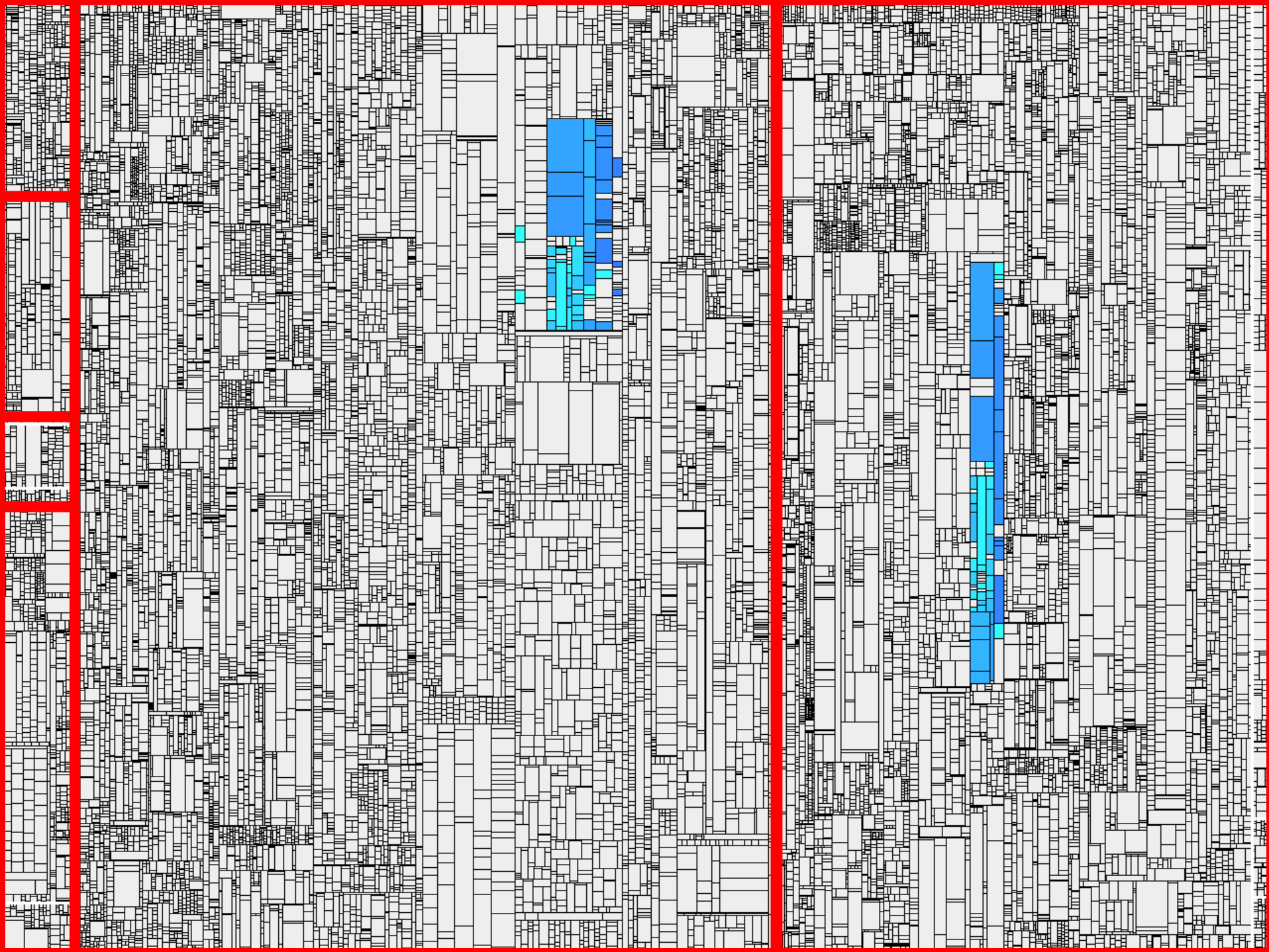

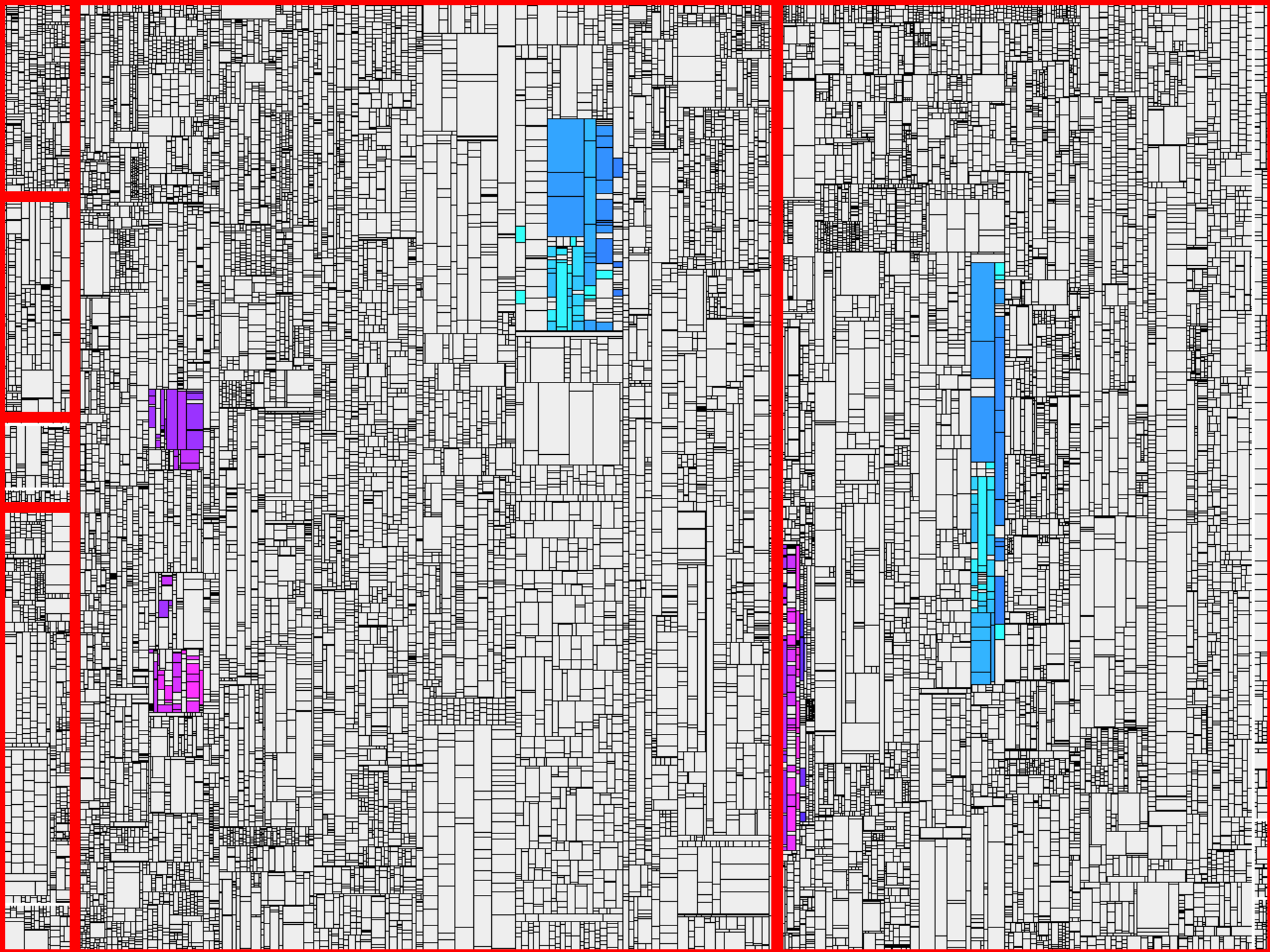

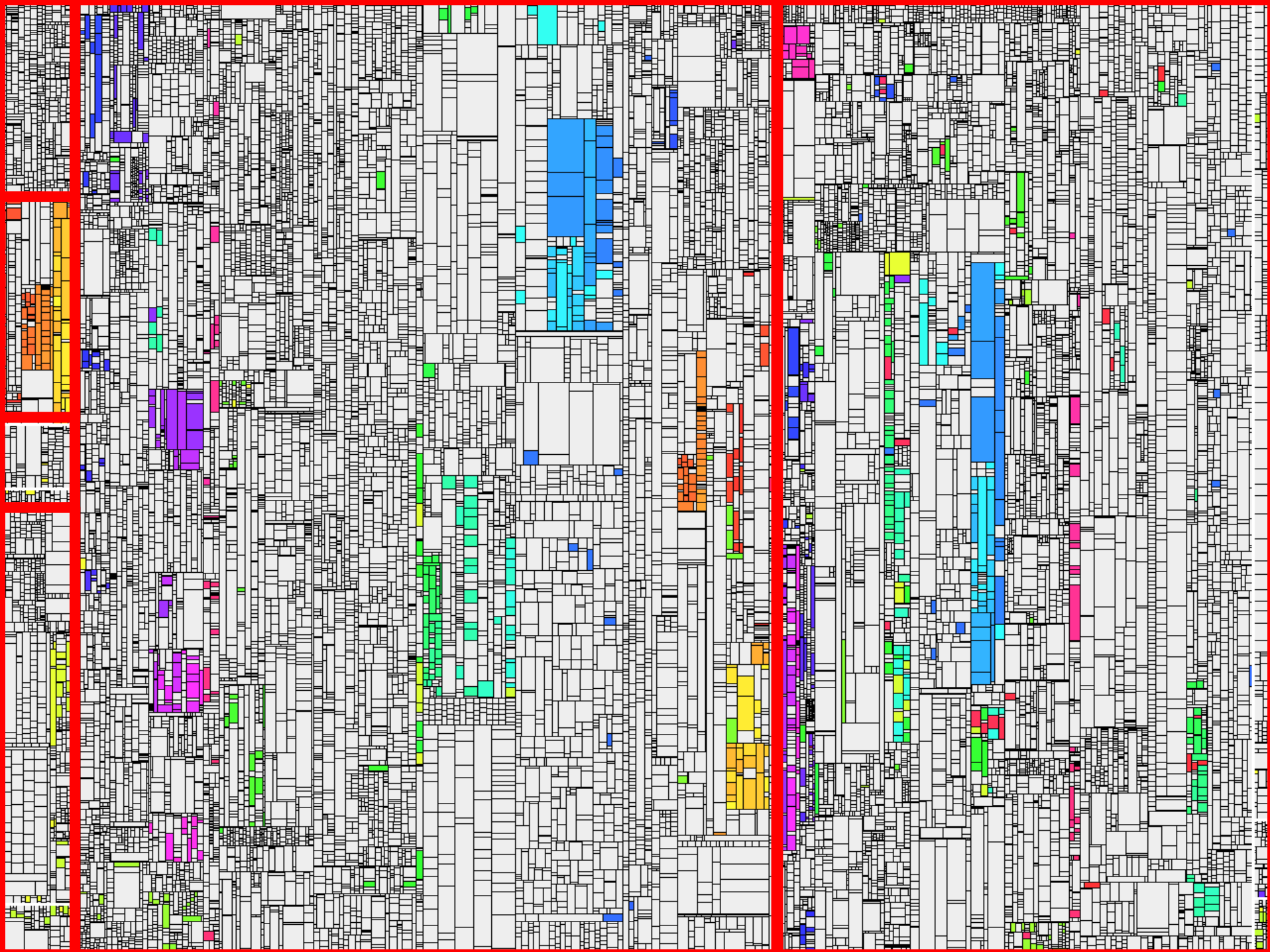

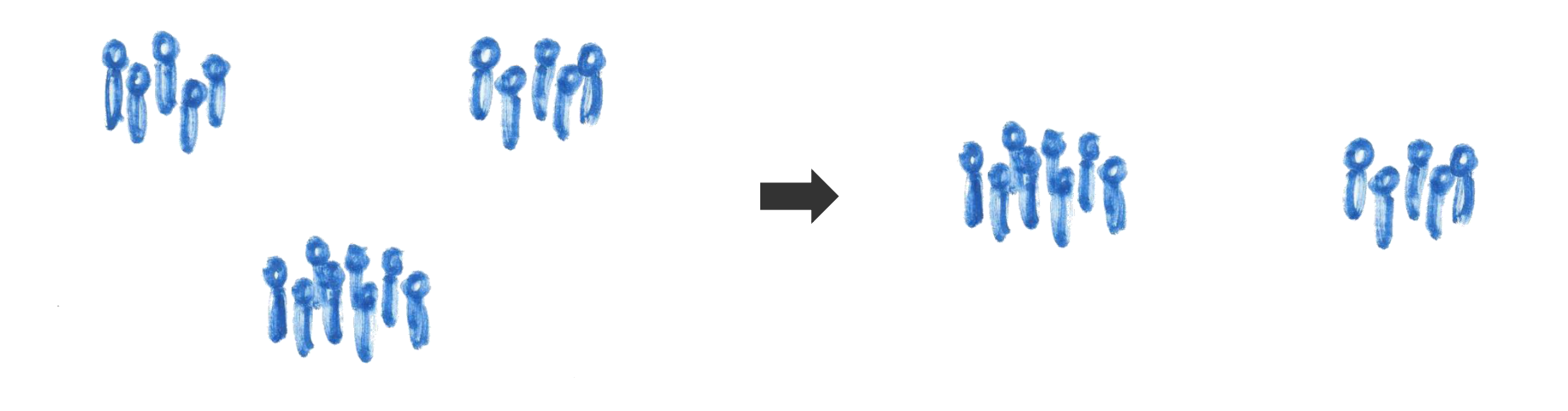

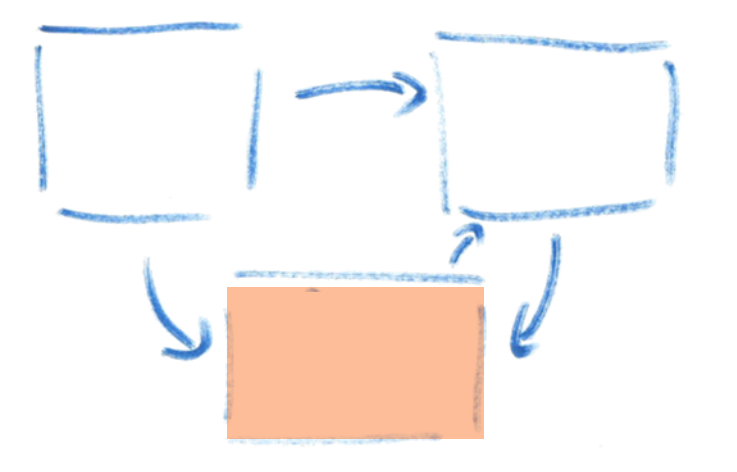

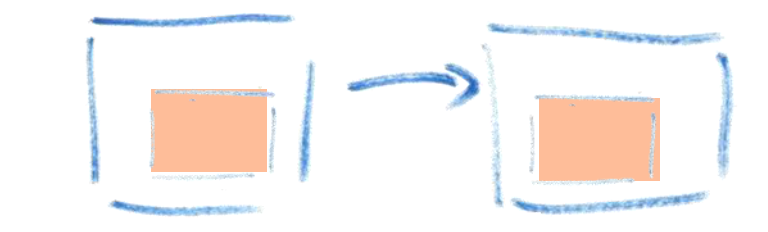

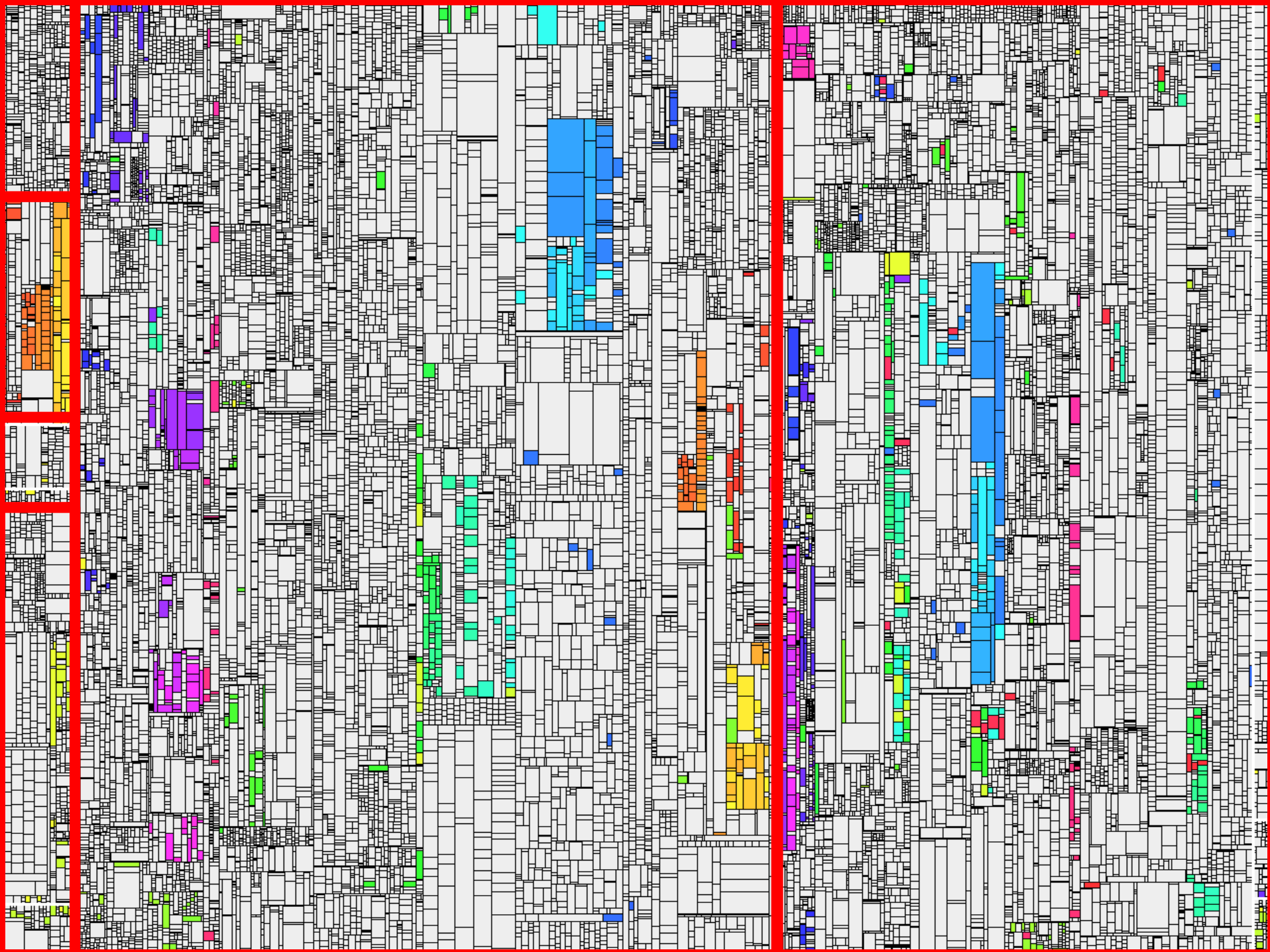

Wie überzeuge ich unser Management?

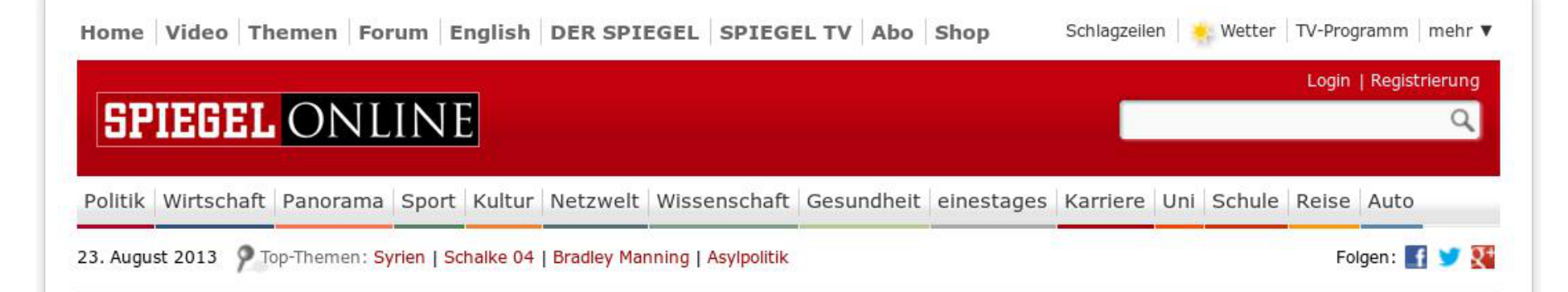

#### Ausfall beim Nasdaq-Index **Herzstillstand an der Wall Street**

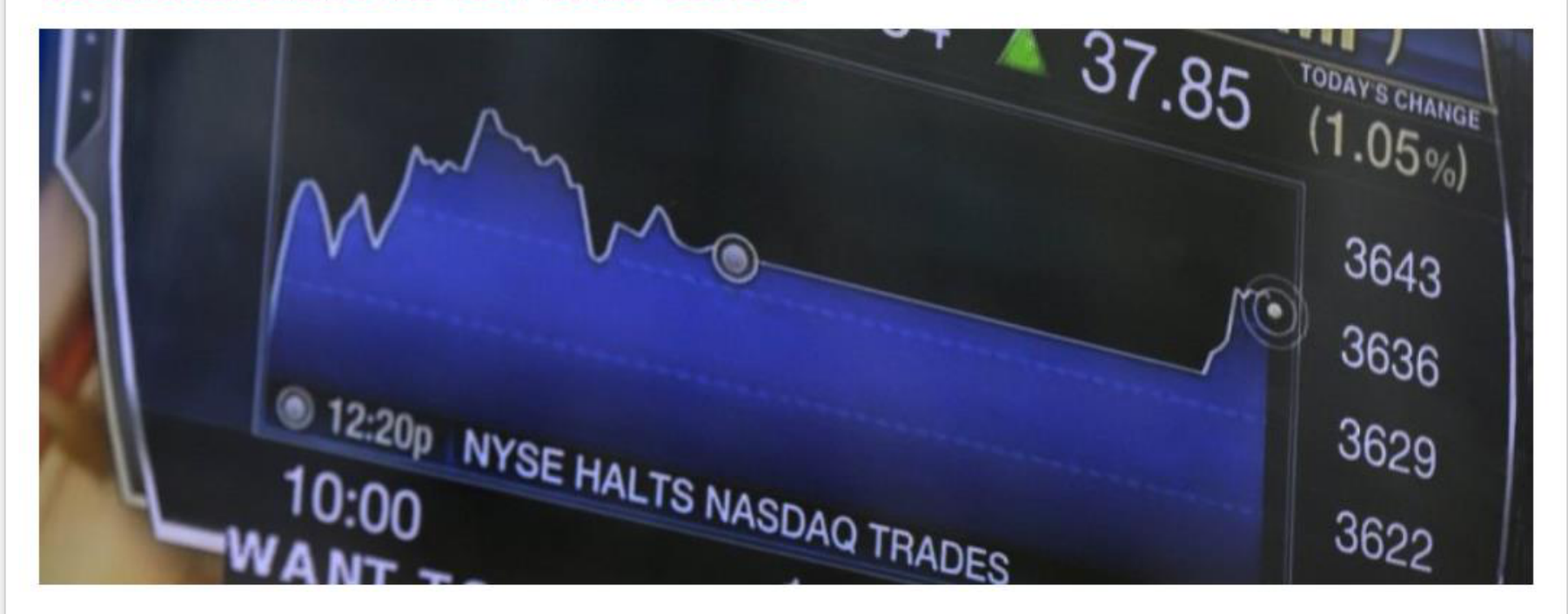

am Times Square: Drei Stunden lang klemmte der Handel an der New Yorker Tech-Börse Nasdag. Schuld war offenbar ein Softwarefehler. [ e Panne war nicht die erste ihrer Art in letzter Zeit - sie zeigt die Anfälligkeit der elektronischen Märkte. Von Marc Pitzke, Forum 1

US-Technologiebörse: Nasdag unterbricht Handel für drei Stunden

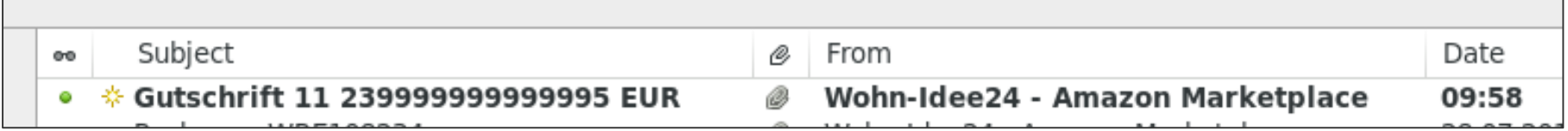

-------- Anfang der Nachricht -------------

Sehr geehrte(r) Göde,

wir haben für Sie eine Gutschrift in Höhe von 11,239999999999995 EUR erstellt.

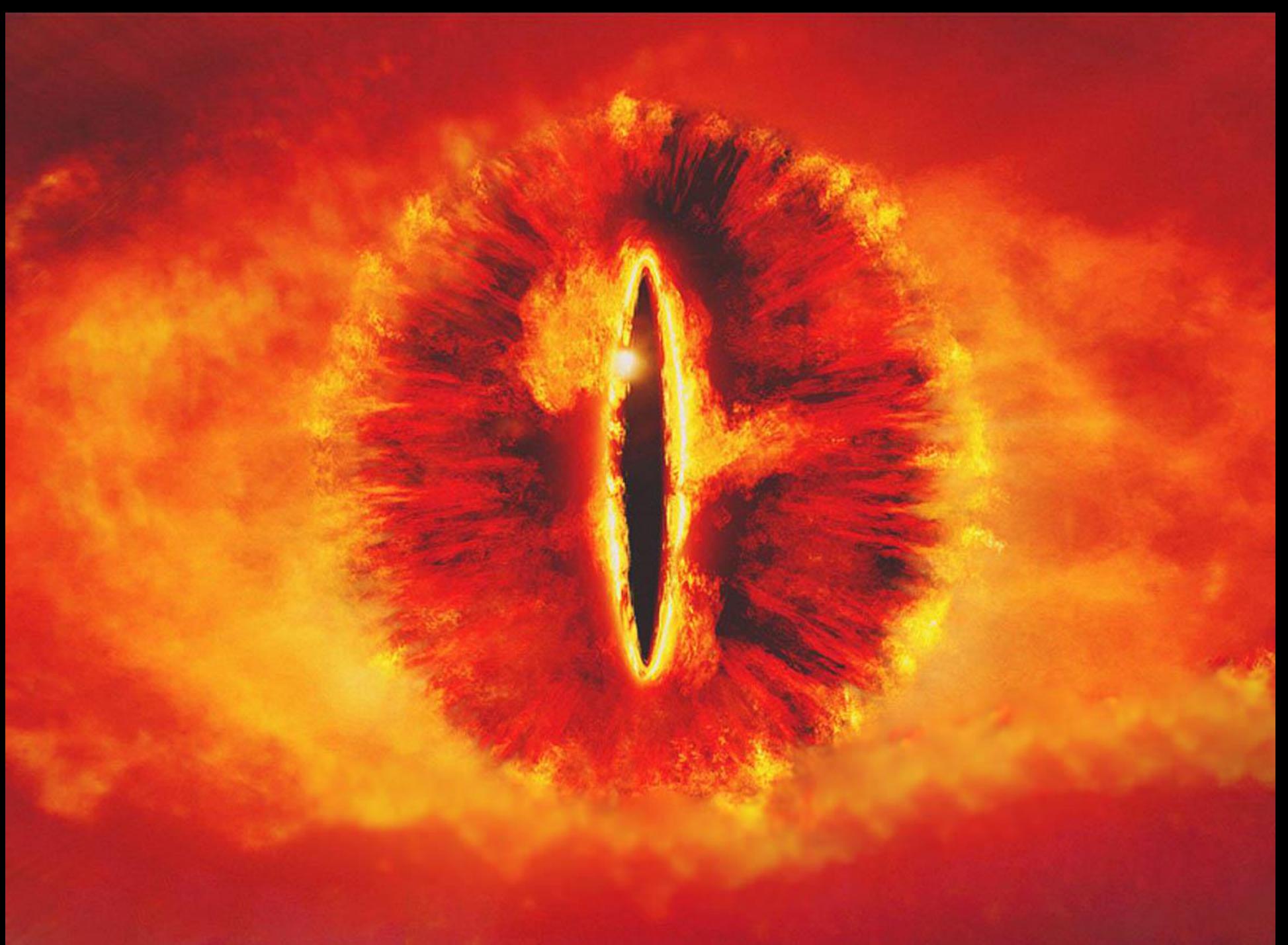

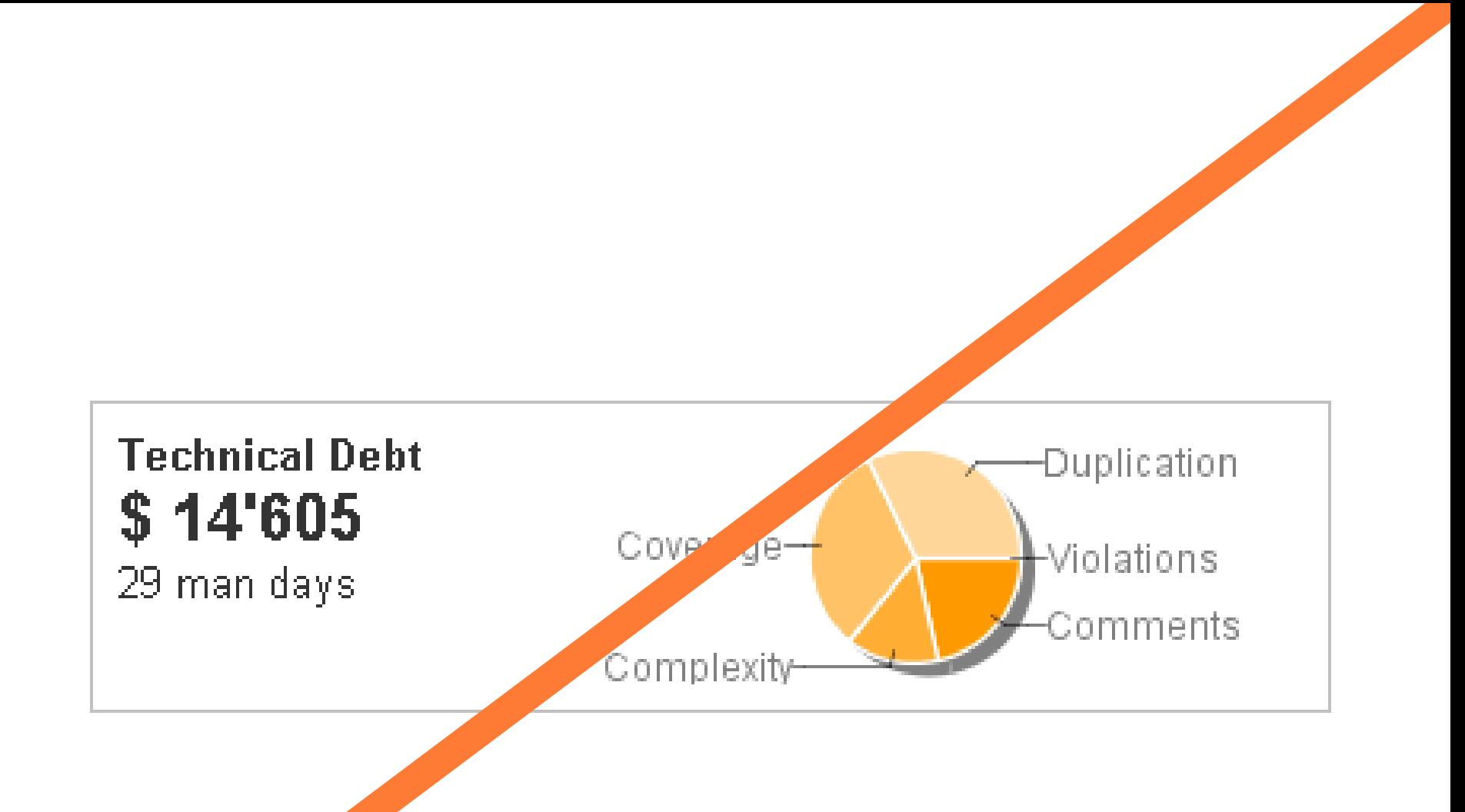

![](_page_38_Figure_0.jpeg)

# Wie sag ichs meinem Entwicklungsleiter?

Mit Vorträgen über Softwarequalität sind wir regelmäßig auf Industriekonferenzen oder Kundeninternen Workshops vertreten.

![](_page_39_Picture_2.jpeg)

### Impulsvorträge

Gerne kommen wir auch zu Ihnen ins Haus. beispielsweise für interne Konferenzen oder Workshops. Unsere Themen reichen von Qualitätsanalysen über Qualitätscontrolling bis hin zu Testcontrolling oder der Einführung von Reviews. Oder aber Sie schlagen uns ein Thema Ihrer Wahl vor.

#### **DAS ANGEBOT**

- 60-90 MIN VORTRAG
- SOFTWAREOUALITÄT ALS **THEMA**
- **9** BELIHNEN IM HAUS
- € NUR UNSERF ANREISEKOSTEN
- TERMIN NACH VEREINBARUNG m

Wie überzeuge ich unser Management?

# **Business Intelligence**

![](_page_41_Picture_1.jpeg)

»A set of **techniques** and **tools** for the acquisition and transformation of raw data into meaningful and useful information for **business analysis purposes.**«

![](_page_42_Figure_0.jpeg)

![](_page_43_Picture_0.jpeg)

![](_page_44_Picture_8.jpeg)

![](_page_45_Picture_0.jpeg)

![](_page_46_Figure_0.jpeg)

![](_page_47_Figure_0.jpeg)

![](_page_48_Figure_0.jpeg)

# Fazit

Qualitätsanalysewerkzeuge sind notwendig, aber nicht hinreichend für Verbesserung der Software-Qualität.

Nachhaltige Verbesserung erfordert die Unterstützung von Entwicklern und Management und die Integration in den Entwicklungsprozess.

Mindestens einer muss sich hierfür verantwortlich fühlen.

# **Software Quality Blog**

### Practical Guide to Code Clones (Part 1)

#### Posted on 07/16/2014 by Dr. Benjamin Hummel

One well known principle in software engineering states don't repeat yourself, also known as the DRY principle. A very obvious violation of DRY is the application of copy/paste to create duplicates of large portions of source code within the same code base. These duplicate pieces of code, also known as code clones, have been subject to lots of research in the last two decades. In this two-part post I want to summarize those parts of the current knowledge that I find most relevant to the practitioner, especially the impact of clones on software

dev

### Practical Guide to Code Clones (Part 2)

#### Posted on 07/30/2014 by Dr. Benjamin Hummel

In the previous part we introduced the notion of code clones and discussed, whether and under which circumstances cloning in your code base can be a problem for development and maintenance. In this post, I will introduce ways and tools to deal with code clones in your code base. After reading this, you should be able to select and apply a detection tool to inspect the clones in your own code base.

### https://www.cqse.eu/en/blog/practical-guide-to-code-clones-part1/

![](_page_50_Picture_9.jpeg)

![](_page_51_Picture_0.jpeg)

# Kontakt

Ich freue mich auf Diskussionen ©

Dr. Elmar Jürgens · juergens@cqse.eu · +49 179 675 3863

@ElmarJuergens @teamscale www.cqse.eu/en/blog

CQSE GmbH, Lichtenbergstraße 8, 85748 Garching bei München

![](_page_52_Picture_5.jpeg)